# DS6 (vA) - Correction

On suppose, et c'est valable pour toute l'épreuve, que les librairies numpy, numpy.random et matplotlib.pyplot de Python sont importées sous leurs alias habituels (np, rd et plt).

# Exercice 1 (EML 2016)

On considère l'application  $f : [0, +\infty[ \to \mathbb{R}$  définie, pour tout  $t$  de  $[0, +\infty[$ , par :

$$
f(t) = \begin{cases} t^2 - t\ln(t) & \text{si } t \neq 0\\ 0 & \text{si } t = 0 \end{cases}
$$

On admet : 0,  $69 < ln(2) < 0$ , 70.

# Partie I : Étude de la fonction f

1. Montrer que f est continue sur  $[0, +\infty]$ .

Démonstration.

- La fonction f est continue sur  $]0, +\infty[$  car c'est la somme  $f = f_1 + f_2$  où :
- $\alpha \times f_1 : t \mapsto t \ln(t)$  continue sur  $]0, +\infty[$  comme produit de fonctions continues sur  $]0, +\infty[$ ,  $\times f_2: t \mapsto t^2$  continue sur  $]0, +\infty[$ .
- Par ailleurs :  $\lim_{t\to 0} t \ln(t) = 0$  par croissances comparées. De plus,  $\lim_{t\to 0} t^2 = 0$ . Donc  $\lim_{t \to 0} f(t) = 0 = f(0)$ . Donc f est continue en 0.

```
La fonction f est continue sur [0, +\infty].
```

```
\Box
```
2. Justifier que f est de classe  $\mathcal{C}^2$  sur  $]0, +\infty[$  et calculer, pour tout t de  $]0, +\infty[$ ,  $f'(t)$  et  $f''(t)$ .

### Démonstration.

La fonction  $f$  est de classe  $\mathcal{C}^2$  sur  $]0, +\infty[$  car c'est la somme  $f = f_1 + f_2$  où :

 $\lambda \neq f_1: t \mapsto t \ln(t)$  de classe  $\mathcal{C}^2$  sur  $]0, +\infty[$  comme produit de fonctions de classe  $\mathcal{C}^2$  sur  $]0, +\infty[$ ,  $\chi$   $f_2: t \mapsto t^2$  de classe  $C^2$  sur  $]0, +\infty[$ .

$$
\text{La fonction } f \text{ est de classe } \mathcal{C}^2 \text{ sur } ]0, +\infty[.
$$
\n
$$
\forall t \in ]0, +\infty[, f'(t) = 2t - \left(1 \times \ln(t) + t \times \frac{1}{t}\right) = 2t - \ln(t) - 1
$$
\n
$$
\forall t \in ]0, +\infty[, f''(t) = 2 - \frac{1}{t} = \frac{2t - 1}{t}
$$

3. Dresser le tableau des variations de f. On précisera la limite de f en  $+\infty$ .

Démonstration.

• Soit  $t \in ]0, +\infty[$ . Comme  $t > 0$ ,  $f''(t) = \frac{2t-1}{t}$  est du signe de  $2t - 1$ . Or :

$$
2t-1\geqslant 0\ \Leftrightarrow\ 2t\geqslant 1\ \Leftrightarrow\ t\geqslant\frac{1}{2}
$$

• On obtient le tableau de variations suivant :

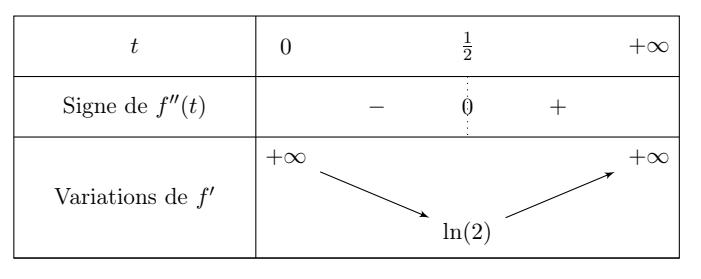

Détaillons les éléments de ce tableau.

- 
$$
f'(\frac{1}{2}) = \mathbf{Z} \times \frac{1}{\mathbf{Z}} - \ln(\frac{1}{2}) - 1 = \mathbf{X} + \ln(2) - \mathbf{X} = \ln(2)
$$
  
\n-  $f'(t) = 2t - \ln(t) - 1 \underset{t \to 0}{\sim} -\ln(t)$ . Donc :  $\lim_{t \to 0} f'(t) = +\infty$ .  
\n-  $f'(t) = 2t - \ln(t) - 1 = 2t \left(1 - \frac{\ln(t)}{2t}\right) \underset{t \to +\infty}{\sim} 2t$ , car  $1 - \frac{\ln(t)}{2t} \underset{t \to +\infty}{\to} 1$  par croissances comparées.  
\nDonc :  $\lim_{t \to +\infty} f'(t) = +\infty$ .

• Or  $\ln(2) > 0$ . Donc:  $\forall t \in [0, +\infty[, f'(t) > 0$ .

De plus :  $f(t) = t^2 - t \ln(t) = t^2 \left(1 - \frac{\ln(t)}{t}\right)$ t  $\sum_{t\to+\infty} t^2$  par croissances comparées. Donc:  $\lim_{t \to +\infty} f(t) = +\infty$ .

On obtient donc le tableau de variations suivant pour  $f$ :

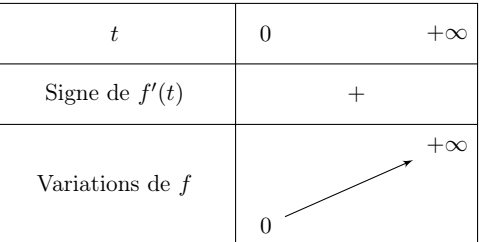

4. On note C la courbe représentative de f dans un repère orthonormal  $(0,\vec{i},\vec{j})$ .

a) Montrer que C admet une tangente en 0 et préciser celle-ci.

Démonstration.

• Soit  $t \in [0, +\infty]$ . Calculons le taux d'accroissement de f en 0.

$$
\frac{f(t) - f(0)}{t - 0} = \frac{t^2 - t \ln(t)}{t} = \frac{t(t - \ln(t))}{t} = t - \ln(t)
$$

Donc :  $\lim_{t\to 0}$  $f(t) - f(0)$  $\frac{f(t)}{t-0} = +\infty.$ 

Donc la courbe C admet une demi-tangente verticale en 0.

 $\Box$ 

 $\Box$ 

b) Montrer que C admet un point d'inflexion et un seul, noté I, et préciser les coordonnées de I.

Démonstration.

D'après la question précédente,  $f''$  s'annule en changeant de signe uniquement en  $\frac{1}{2}$ .

De plus : 
$$
f\left(\frac{1}{2}\right) = \left(\frac{1}{2}\right)^2 - \frac{1}{2}\ln\left(\frac{1}{2}\right) = \frac{1}{4} + \frac{1}{2}\ln(2)
$$
.

La fonction f admet un unique point d'inflexion I en  $\left(\frac{1}{2}\right)$  $\frac{1}{2}, \frac{1}{4}$  $\frac{1}{4} + \frac{1}{2}$  $rac{1}{2}\ln(2)\bigg).$ 

c) Tracer l'allure de C et écrire un script Python permettant de faire ce tracé sur  $[0,5]$ .

Démonstration.

La courbe C admet pour tangente au point d'abscisse  $\frac{1}{2}$  la droite d'équation :

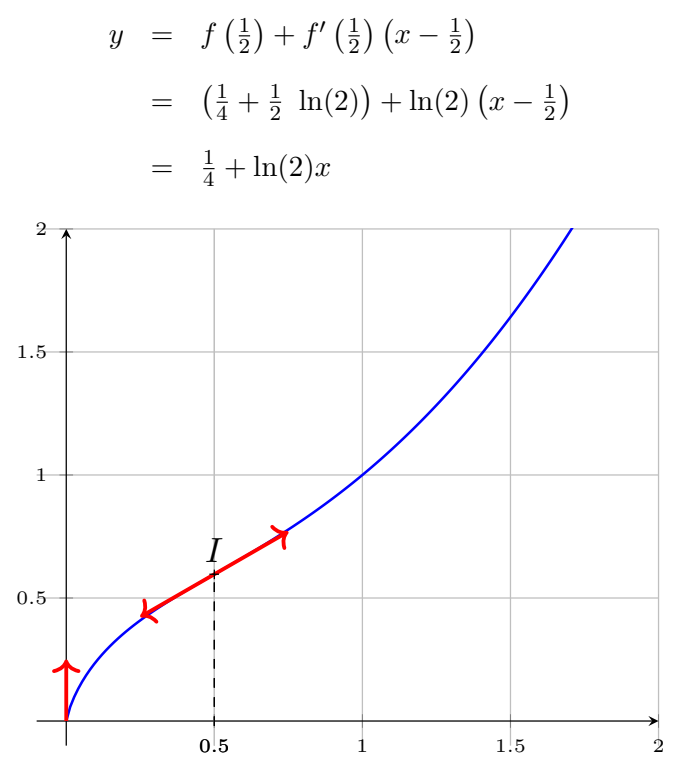

On écrit ensuite le script Python.

```
_1 def f(t):
\frac{2}{1} if t == 0:
3 return 0
\frac{4}{5} else:
\frac{5}{2} return t**2 - t * np.log(t)
6
\mathbf{z} abscisse = np.linspace(0,5,1000)
s ordonnee = [f(t) for t in abscisse]
9 plt.plot(abscisse, ordonnee)
```
 $\Box$ 

5. Montrer que l'équation  $f(t) = 1$ , d'inconnue  $t \in [0, +\infty)$ , admet une solution et une seule et que celle-ci est égale à 1.

Démonstration.

- La fonction  $f$  est :
	- $\times$  continue sur [0, + $\infty$ [,
	- $\times$  strictement croissante sur [0, + $\infty$ [.

Ainsi, f réalise une bijection de  $[0, +\infty)$  sur  $f([0, +\infty])$ . De plus :

$$
f([0, +\infty[) = \left[ f(0), \lim_{t \to +\infty} f(t) \right] = [0, +\infty[
$$

Or  $1 \in [0, +\infty]$ , donc l'équation  $f(t) = 1$  admet une unique solution  $\alpha$  sur  $[0, +\infty]$ .

• De plus  $f(1) = 1^2 - 1 \times \ln(1) = 1$ . Donc  $\alpha = 1$ .

L'équation  $f(t) = 1$  admet 1 comme unique solution sur [0, +∞[.

# Commentaire

- Il faut tout de suite repérer cette question comme une application du théorème de la bijection. Et s'empresser d'y répondre !
- Attention de ne pas seulement vérifier que 1 est solution de l'équation  $f(t) = 1$ . Il faut bien montrer ici que c'est **la seule** solution sur tout l'intervalle  $[0, +\infty)$ .

# Partie II : Étude d'une fonction F de deux variables réelles

On considère l'application  $F: [0, +\infty)^2 \to \mathbb{R}$  de classe  $\mathcal{C}^2$ , définie, pour tout  $(x, y)$  de  $[0, +\infty)^2$ , par :

$$
F(x, y) = x \ln(y) - y \ln(x)
$$

6. Calculer les dérivées partielles premières de F en tout  $(x, y)$  de  $]0, +\infty[^2$ .

### Démonstration.

• F est de classe  $\mathcal{C}^2$  sur  $]0, +\infty[^2$ , donc elle est de classe  $\mathcal{C}^1$  sur  $]0, +\infty[^2$ .

• Soit 
$$
(x, y) \in ]0, +\infty[^2]
$$
.

$$
\partial_1(F)(x, y) = \ln(y) - y \times \frac{1}{x} = \ln(y) - \frac{y}{x}
$$

$$
\partial_2(F)(x, y) = x \times \frac{1}{y} - \ln(x) = \frac{x}{y} - \ln(x)
$$

$$
\forall (x, y) \in ]0, +\infty[^2, \partial_1(F)(x, y) = \ln(y) - \frac{y}{x} \text{ et } \partial_2(F)(x, y) = \frac{x}{y} - \ln(x)
$$

 $\Box$ 

7. a) Soit  $(x, y) \in ]0, +\infty[$ <sup>2</sup>. Montrer que  $(x, y)$  est un point critique de F si et seulement si :

$$
x > 1
$$
,  $y = \frac{x}{\ln(x)}$  et  $f(\ln(x)) = 1$ 

Démonstration.

Le couple  $(x, y)$  est un point critique de F si et seulement si :

$$
\nabla(F)(x,y) = \begin{pmatrix} 0 \\ 0 \end{pmatrix} \iff \begin{cases} \partial_1(F)(x,y) = 0 \\ \partial_2(F)(x,y) = 0 \end{cases} \iff \begin{cases} \ln(y) = \frac{y}{x} \\ \frac{x}{y} = \ln(x) \end{cases}
$$

• On sait que  $(x, y) \in ]0, +\infty[^2$ , c'est-à-dire  $x > 0$  et  $y > 0$ . On en déduit :  $\frac{x}{y} > 0$ .

Ainsi, si  $(x, y)$  est un point critique de F,  $\ln(x) = \frac{x}{y} > 0$ , et par stricte croissance de la fonction exponentielle,  $x > e^0 = 1$ .

On a donc déjà  $x > 1$ .

• On reprend alors la résolution du système.

$$
\begin{cases}\n\ln(y) = \frac{y}{x} \\
\frac{x}{y} = \ln(x)\n\end{cases}\n\Leftrightarrow\n\begin{cases}\nx\ln(y) = y \\
\frac{x}{\ln(x)} = y\n\end{cases}\n\Leftrightarrow\n\begin{cases}\nx\ln\left(\frac{x}{\ln(x)}\right) = \frac{x}{\ln(x)} \\
\frac{x}{\ln(x)} = y\n\end{cases}
$$

La première équation devient alors :

$$
x \ln \left(\frac{x}{\ln(x)}\right) = \frac{x}{\ln(x)} \quad \Leftrightarrow \quad x (\ln(x) - \ln(\ln(x))) = \frac{x}{\ln(x)}
$$
  

$$
\Leftrightarrow \quad x \ln(x) (\ln(x) - \ln(\ln(x))) = x \quad (car \ x \neq 0)
$$
  

$$
\Leftrightarrow \quad (\ln(x))^2 - \ln(x) \ln(\ln(x)) = 1
$$
  

$$
\Leftrightarrow \quad f(\ln(x)) = 1
$$

On en déduit alors que, si  $(x, y)$  est un point critique de F, alors :

$$
\begin{cases}\n x > 1 \\
 f(\ln(x)) &= 1 \\
 y &= \frac{x}{\ln(x)}\n\end{cases}
$$

• Réciproquement, si  $(x, y)$  vérifie ces trois conditions, alors  $\nabla(F)(x, y) = \begin{pmatrix} 0 \\ 0 \end{pmatrix}$ 0  $\big).$ D'où  $(x, y)$  est un point critique de F.

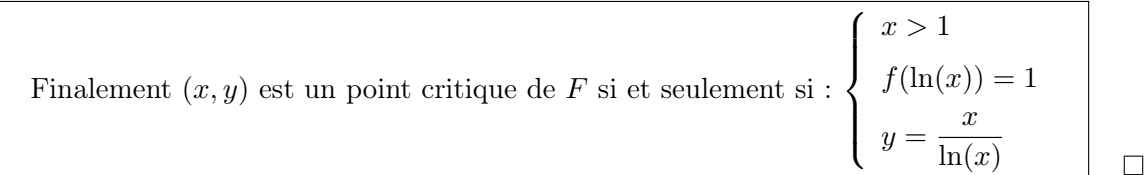

b) Établir que F admet un point critique et un seul et qu'il s'agit de  $(e, e)$ .

### Démonstration.

- Soit  $(x, y) \in [0, +\infty]^2$ . D'après la question précédente, si  $(x, y)$  est un point critique de F, alors, en particulier  $f(\ln(x)) = 1$ .
- D'après la question 5., l'équation  $f(t) = 1$  admet une unique solution sur  $[0, +\infty] : \alpha = 1$ . Donc  $\ln(x) = 1$  et  $x = e^1 = e$ .
- On obtient alors :  $y = \frac{e}{16}$  $\frac{\partial}{\partial \ln(e)}$  = e. D'où  $(x, y)$  = (e, e).
- Réciproquement :

$$
\partial_1(F)(e, e) = \ln(e) - \frac{e}{e} = 0
$$
 et  $\partial_2(F)(e, e) = \ln(e) - \frac{e}{e} = 0$ 

Donc (e, e) est un point critique de F.

Finalement, la fonction  $F$  admet  $(e, e)$  pour unique point critique.

 $\Box$ 

8. La fonction  $F$  admet-elle un extremum local en  $(e, e)$ ?

#### Démonstration.

Pour savoir si (e, e) est un extremum local pour F, on détermine les valeurs propres de la matrice hessienne de  $F$  en  $(e, e)$ .

- La fonction F est de classe  $\mathcal{C}^2$  sur  $]0, +\infty[^2$ . Elle admet donc des dérivées partielles d'ordre 2 sur cet ouvert.
- Soit  $(x, y) \in [0, +\infty]^2$ .

$$
\nabla^{2}(F)(x,y) = \begin{pmatrix} \partial_{1,1}^{2}(F)(x,y) & \partial_{1,2}^{2}(F)(x,y) \\ \partial_{2,1}^{2}(F)(x,y) & \partial_{2,2}^{2}(F)(x,y) \end{pmatrix} = \begin{pmatrix} \frac{y}{x^{2}} & \frac{1}{y} - \frac{1}{x} \\ \frac{1}{y} - \frac{1}{x} & -\frac{x}{y^{2}} \end{pmatrix}
$$

Donc on obtient :

$$
\nabla^{2}(F)(e, e) = \begin{pmatrix} \frac{e}{e^{2}} & \frac{1}{e} - \frac{1}{e} \\ \frac{1}{e} - \frac{1}{e} & -\frac{e}{e^{2}} \end{pmatrix} = \begin{pmatrix} \frac{1}{e} & 0 \\ 0 & -\frac{1}{e} \end{pmatrix}
$$

• La matrice  $\nabla^2(F)(e,e)$  est diagonale, donc ses valeurs propres sont ses coefficients diagonaux. D'où Sp $(\nabla^2(F)(e,e)) = \{e^{-1}, -e^{-1}\}.$ 

> $\nabla^2(F)(e,e)$  admet deux valeurs propres de signe contraire, donc  $(e, e)$  n'est pas un extremum local pour  $F$  (c'est un point selle).

### Commentaire

On rappelle qu'on utilise ici le théorème suivant :

Soit f une fonction de classe  $\mathcal{C}^2$  sur un **ouvert** U et soit  $(x_0, y_0)$  un **point critique** de f.

- Si les valeurs propres de la matrice hessienne  $\nabla^2(f)(x_0, y_0)$  sont strictement positives, alors f admet un minimum local en  $(x_0, y_0)$ .
- Si les valeurs propres de la matrice hessienne  $\nabla^2(f)(x_0, y_0)$  sont strictement négatives, alors f admet un maximum local en  $(x_0, y_0)$ .
- Si les valeurs propres de  $\nabla^2(f)(x_0, y_0)$  sont non nulles et de signes opposés, alors f n'admet pas d'extremum local en  $(x_0, y_0)$ . On parle de *point col* ou *point selle*.
- Si 0 est valeur propre de  $\nabla^2(f)(x_0, y_0)$ , alors on ne peut rien conclure a priori.

# Partie III : Étude d'une suite récurrente

On considère la suite  $(u_n)_{n \in \mathbb{N}}$  définie par :  $u_0 = \frac{1}{2}$  $\frac{1}{2}$  et  $\forall n \in \mathbb{N}, u_{n+1} = f(u_n).$ 

9. Montrer :  $\forall n \in \mathbb{N}, u_n \in \left[\frac{1}{2}\right]$  $\frac{1}{2}, 1].$ 

### Démonstration.

Montrons par récurrence :  $\forall n \in \mathbb{N}, P(n)$ , où  $P(n)$  :  $u_n$  existe et  $u_n \in \left[\frac{1}{2}, \ldots, \frac{1}{n}\right]$  $\frac{1}{2}, 1].$ 

- $\blacktriangleright$  Initialisation :  $u_0 = \frac{1}{2}$  $\frac{1}{2} \in \left[\frac{1}{2}\right]$  $\frac{1}{2}$ , 1]. D'où  $\mathcal{P}(0)$ .
- ► Hérédité : soit  $n \in \mathbb{N}$ .

Supposons  $\mathcal{P}(n)$  et démontrons  $\mathcal{P}(n+1)$  (c'est-à-dire  $u_{n+1}$  existe et  $u_{n+1} \in \left[\frac{1}{2}\right]$  $\frac{1}{2}, 1]$ ).

- Par hypothèse de récurrence,  $u_n$  existe et  $u_n \in \left[\frac{1}{2}\right]$  $\frac{1}{2}, 1].$ En particulier  $u_n \geq 0$ . Donc  $f(u_n)$  est bien défini. Ainsi  $u_{n+1} = f(u_n)$  existe.
- On sait que :  $\frac{1}{2} \leq u_n \leq 1$ . Or, d'après la question 3, la fonction f est croissante sur  $\mathbb{R}_+$ . Donc :

$$
f\left(\frac{1}{2}\right) \leq f(u_n) \leq f(1) \iff \frac{1}{4} + \frac{1}{2}\ln(2) \leq u_{n+1} \leq 1
$$

On a donc déjà :  $u_{n+1} \leq 1$ .

• D'après l'énoncé, on sait que :  $ln(2) > 0,69$ . Donc :

$$
\frac{1}{4} + \frac{1}{2}\ln(2) > \frac{1}{4} + \frac{1}{2}0,69 > \frac{1}{4} + 0,34 = 0,25 + 0,34 = 0,59
$$

Donc:  $u_{n+1} \geqslant 0.59 > \frac{1}{2}$  $\frac{1}{2}$ .

Finalement  $u_{n+1} \in \left[\frac{1}{2}\right]$  $\frac{1}{2}$ , 1]. D'où  $\mathcal{P}(n+1)$ .

> Par principe de récurrence,  $(u_n)$  est bien définie et :  $\forall n \in \mathbb{N}, u_n \in \left[\frac{1}{2}, \dots, 1\right]$  $\frac{1}{2}, 1].$

 $\Box$ 

 $\Box$ 

10. Montrer que la suite  $(u_n)_{n\in\mathbb{N}}$  est croissante.

#### Démonstration.

Montrons par récurrence que :  $\forall n \in \mathbb{N}, P(n)$ , où  $P(n) : u_n \leq u_{n+1}$ .

 $\blacktriangleright$  Initialisation :

D'après la question précédente :  $u_1 \geqslant \frac{1}{2}$  $\frac{1}{2} = u_0.$ D'où  $\mathcal{P}(0)$ .

► Hérédité : soit  $n \in \mathbb{N}$ . Supposons  $\mathcal{P}(n)$  et démontrons  $\mathcal{P}(n+1)$  (c'est-à-dire  $u_{n+1} \leq u_{n+2}$ ). Par hypothèse de récurrence,  $u_n \leq u_{n+1}$ . Or la fonction f est croissante sur  $\mathbb{R}_+$ . Donc :

$$
f(u_n) \leqslant f(u_{n+1})
$$
  

$$
\begin{array}{ccc}\n\vdots & \vdots \\
\vdots & \vdots \\
u_{n+1} & u_{n+2}\n\end{array}
$$

D'où  $\mathcal{P}(n+1)$ .

Par principe de récurrence :  $\forall n \in \mathbb{N}, u_n \leq u_{n+1}$ .

La suite  $(u_n)$  est croissante.

11. En déduire que la suite  $(u_n)_{n\in\mathbb{N}}$  converge et déterminer sa limite. (on pourra étudier les variations de la fonction  $t \mapsto t - \ln(t)$ )

Démonstration.

- La suite  $(u_n)$  est :
	- $\times$  croissante, d'après la question 10.
	- $\times$  majorée par 1, d'après la question  $9$ .

Elle est donc convergente vers un réel  $\ell$ .

• De plus :  $\forall n \in \mathbb{N}, \frac{1}{2}$  $\frac{1}{2} \leqslant u_n \leqslant 1.$ 

Donc, par passage à la limite dans cette inégalité :  $\frac{1}{2} \leqslant \ell \leqslant 1$ .

• On  $a: \forall n \in \mathbb{N}, u_{n+1} = f(u_n)$ . Donc, par passage à la limite et par continuité de  $f$  sur  $\left[\frac{1}{2}\right]$  $\frac{1}{2}$ , 1], on obtient :

$$
\ell = f(\ell) \Leftrightarrow \ell = \ell^2 - \ell \ln(\ell)
$$
  
\n
$$
\Leftrightarrow \ell = \ell(\ell - \ln(\ell)) \qquad \text{(car } \ell \geq \frac{1}{2}, \text{ donc en particular } \ell \neq 0)
$$
  
\n
$$
\Leftrightarrow 1 = \ell - \ln(\ell)
$$

Donc  $\ell = f(\ell)$  si et seulement si  $g(\ell) = 1$  où  $g : t \mapsto t - \ln(t)$ .

- Étudions alors la fonction g sur  $\left[\frac{1}{2}\right]$  $\frac{1}{2}, 1].$ 
	- − La fonction g est dérivable sur  $\left[\frac{1}{2}\right]$  $\frac{1}{2}$ , 1] comme somme de fonctions dérivables sur  $\left[\frac{1}{2},\frac{1}{2}\right]$  $\frac{1}{2}, 1].$
	- $-$  Soit  $t \in \left[\frac{1}{2}\right]$  $\frac{1}{2}, 1].$

$$
g'(t) = 1 - \frac{1}{t} = \frac{t - 1}{t}
$$

Comme  $t > 0$ ,  $g'(t)$  est du signe de  $t - 1$ . Ainsi :

$$
g'(t) \geq 0 \iff t - 1 \geq 0 \iff t \geq 1
$$

− On obtient alors le tableau de variations suivant :

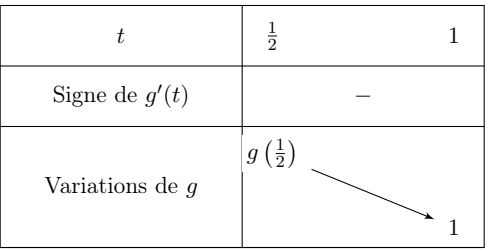

- − La fonction g est donc :
	- $\times$  continue sur  $\left[\frac{1}{2}\right]$  $\frac{1}{2}$ , 1] (car dérivable sur cet intervalle),
	- $\times$  strictement décroissante sur  $\left[\frac{1}{2}\right]$  $\frac{1}{2}, 1].$
	- Ainsi g réalise une bijection de  $\left[\frac{1}{2}\right]$  $\frac{1}{2}$ , 1] sur  $g\left(\left[\frac{1}{2}\right]$  $(\frac{1}{2}, 1]$ ). De plus :

$$
g\left(\left[\frac{1}{2},1\right]\right) = \left[g(1), g\left(\frac{1}{2}\right)\right] = \left[1, \frac{1}{2} + \ln(2)\right]
$$

Or  $1 \in [1, \frac{1}{2} + \ln(2)]$ , donc l'équation  $g(t) = 1$  admet une unique solution sur  $[\frac{1}{2}]$  $\frac{1}{2}, 1].$ 

- De plus  $g(1) = 1$ . Donc l'unique solution de l'équation  $g(t) = 1$  sur  $\left[\frac{1}{2}\right]$  $(\frac{1}{2}, 1]$  est 1.
- Or  $\ell \in \left[\frac{1}{2}\right]$  $[\frac{1}{2}, 1]$  et  $g(\ell) = 1$ . Donc  $\ell = 1$ .

On en déduit que la suite  $(u_n)$  converge et  $\lim_{n\to+\infty} u_n = 1$ 

12. Écrire un programme en Python qui calcule et affiche un entier naturel N tel que  $1 - u<sub>N</sub> < 10<sup>-4</sup>$ .

Démonstration. Il s'agit d'un algorithme classique de recherche du plus petit entier n vérifiant une propriété donnée.

```
n = 02 u = 1/2\frac{3}{2} while 1 - u >= 10**(-4):
_4 n = n + 1
_5 u = u**2 - u * np.log(u)
 print(n)
```
 $\Box$ 

# Exercice 2 (ECRICOME 2016)

# Partie 1

Pour tout couple de réels  $(x, y)$ , on définit la matrice  $M(x, y)$  par :

$$
M(x,y) = \begin{pmatrix} 3x & -2x + 2y & 2x - y \\ -x - y & 4x - 3y & -2x + y \\ -2y & 4x - 4y & -x + y \end{pmatrix}
$$

On appelle E l'ensemble des matrices  $M(x, y)$  où  $x$  et  $y$  décrivent  $\mathbb R$ :

$$
E = \{ M(x, y), \ (x, y) \in \mathbb{R}^2 \}
$$

On note  $A = M(1,0)$  et  $B = M(0,1)$ .

1. Montrer que E est un sous-espace vectoriel de  $\mathscr{M}_3(\mathbb{R})$ . En déterminer une base et donner sa dimension.

Démonstration.

• Par définition de  $E$ , on a :

$$
E = \{M(x, y), (x, y) \in \mathbb{R}^2\}
$$
  
\n
$$
= \left\{ \begin{pmatrix} 3x & -2x + 2y & 2x - y \\ -x - y & 4x - 3y & -2x + y \\ -2y & 4x - 4y & -x + y \end{pmatrix} \mid (x, y) \in \mathbb{R}^2 \right\}
$$
  
\n
$$
= \left\{ x \cdot \begin{pmatrix} 3 & -2 & 2 \\ -1 & 4 & -2 \\ 0 & 4 & -1 \end{pmatrix} + y \cdot \begin{pmatrix} 0 & 2 & -1 \\ -1 & -3 & 1 \\ -2 & -4 & 1 \end{pmatrix} \mid (x, y) \in \mathbb{R}^2 \right\}
$$
  
\n
$$
= \left\{ x \cdot M(1, 0) + y \cdot M(0, 1) \mid (x, y) \in \mathbb{R}^2 \right\}
$$
  
\n
$$
= \left\{ x \cdot A + y \cdot B \mid (x, y) \in \mathbb{R}^2 \right\}
$$
  
\n
$$
= \text{Vect} (A, B)
$$

De plus,  $(A, B) \in (\mathcal{M}_3(\mathbb{R}))^2$ .

Donc 
$$
E
$$
 est un sous-espace vectoriel de  $\mathcal{M}_3(\mathbb{R})$ .

- La famille  $(A, B)$ :
	- $\times$  engendre E (d'après le point précédent),
	- $\times$  est libre dans  $\mathscr{M}_3(\mathbb{R})$ , car elle est constituée de 2 matrices non proportionnelles.

D'où  $(A, B)$  est une base de E.

• Déterminons la dimension de E.

$$
\dim(E) = \operatorname{Card}((A,B)) = 2
$$

 $\Box$ 

## Commentaire

Deux méthodes sont à disposition pour montrer qu'un ensemble F est un sous-espace vectoriel d'un espace vectoriel E.

- $\bullet$  Utiliser la définition d'un sous-espace vectoriel de  $E$  :
	- 1. Montrer que  $F \subset E$ .
	- 2. Montrer que  $0_E \in F$ .
	- 3. Montrer que :

$$
\forall (\lambda_1, \lambda_2) \in \mathbb{R}^2, \ \forall (u_1, u_2) \in F^2, \quad \lambda_1 \cdot u_1 + \lambda_2 \cdot u_2 \in F
$$

• Montrer que  $F$  s'écrit comme un sous-espace vectoriel engendré par une famille d'éléments de E (c'est la méthode employée dans cette question).

On privilégiera la seconde méthode dès que possible. En particulier, si l'énoncé demande une base de  $F$ , il est certain qu'il faut exprimer  $F$  comme un sous-espace vectoriel engendré par une famille de E. Par défaut (et par défaut seulement), on utilisera la définition d'un sous-espace vectoriel.

2. Montrer que  $1, 2$  et 3 sont valeurs propres de  $A$  et déterminer les espaces propres associés. A est-elle diagonalisable ?

Démonstration.

• Déterminons 
$$
E_1(A) = \{X \in \mathcal{M}_{3,1}(\mathbb{R}) \mid (A - 1 \cdot I_3) \mid X = 0 \mid \mathcal{M}_{3,1}(\mathbb{R})\}.
$$
  
\nSoit  $X = \begin{pmatrix} x \\ y \\ z \end{pmatrix} \in \mathcal{M}_{3,1}(\mathbb{R}).$   
\n $X \in E_1(A)$   $\iff$   $(A - 1 \cdot I_3) \mid X = 0 \mid \mathcal{M}_{3,1}(\mathbb{R})$   
\n $\iff$   $\begin{pmatrix} 2 & -2 & 2 \\ -1 & 3 & -2 \\ 0 & 4 & -2 \end{pmatrix} \begin{pmatrix} y \\ y \\ z \end{pmatrix} = \begin{pmatrix} 0 \\ 0 \\ 0 \end{pmatrix}$   
\n $\iff$   $\begin{cases} 2x & -2y & +2z = 0 \\ -x & +3y - 2z = 0 \\ 4y - 2z = 0 \end{cases}$   
\n $\begin{cases} L_1 \leftarrow \frac{1}{2}L_1 \\ L_3 \leftarrow \frac{1}{2}L_3 \end{cases}$   $\begin{cases} x - y + z = 0 \\ -x + 3y - 2z = 0 \\ 2y - z = 0 \end{cases}$   
\n $\begin{cases} L_2 \leftarrow L_2 + L_1 \\ \iff \text{if } L_2 \leftarrow \frac{1}{2}L_1 \end{cases}$   $\begin{cases} x - y + z = 0 \\ 2y - z = 0 \\ 2y - z = 0 \end{cases}$   
\n $\iff$   $\begin{cases} x - y + z = 0 \\ 2y - z = 0 \\ 2y - z = 0 \end{cases}$   
\n $\iff$   $\begin{cases} x - y = -z \\ 2y = z \end{cases}$   
\n $\begin{cases} L_1 + 2L_1 + L_2 \\ \iff \text{if } L_2 \leftarrow \frac{1}{2}L_2 \end{cases}$   $\begin{cases} x = -\frac{1}{2}z \\ y = \frac{1}{2}z \end{cases}$ 

12

Soit  $X =$ 

 $\overline{y}$ 

Finalement, on obtient l'expression de  $E_1(A)$  suivante :

$$
E_1(A) = \left\{ \begin{pmatrix} x \\ y \\ z \end{pmatrix} \in \mathcal{M}_{3,1}(\mathbb{R}) \mid x = -\frac{1}{2} z \text{ et } y = \frac{1}{2} z \right\}
$$
  
= 
$$
\left\{ \begin{pmatrix} -\frac{1}{2} z \\ \frac{1}{2} z \\ z \end{pmatrix} \mid z \in \mathbb{R} \right\} = \left\{ z \cdot \begin{pmatrix} -\frac{1}{2} \\ \frac{1}{2} \\ 1 \end{pmatrix} \mid z \in \mathbb{R} \right\} = \text{Vect} \left( \begin{pmatrix} -\frac{1}{2} \\ \frac{1}{2} \\ 1 \end{pmatrix} \right)
$$

Comme  $E_1(A) \neq \{0_{\mathcal{M}_{3,1}(\mathbb{R})}\},$  1 est bien valeur propre de A, d'espace propre associé  $E_1(A)$ .

$$
E_1(A) = \text{Vect}\left(\begin{pmatrix} -\frac{1}{2} \\ \frac{1}{2} \\ 1 \end{pmatrix}\right) = \text{Vect}\left(\begin{pmatrix} 1 \\ -1 \\ -2 \end{pmatrix}\right)
$$

• Déterminons  $E_2(A) = \{ X \in \mathcal{M}_{3,1}(\mathbb{R}) \mid (A - 2 \cdot I_3) X = 0_{\mathcal{M}_{3,1}(\mathbb{R})} \}.$  $\sqrt{2}$ x  $\setminus$  $\in \mathscr{M}_{3,1}(\mathbb{R}).$ 

$$
X \in E_2(A) \iff (A - 2 \cdot I_3) \quad X = 0 \quad \text{and} \quad \text{and} \quad X = E_2(A) \iff (A - 2 \cdot I_3) \quad X = 0 \quad \text{and} \quad \text{and} \quad \text
$$

Finalement, on obtient l'expression de  $E_2(A)$  suivante :

$$
E_2(A) = \left\{ \begin{pmatrix} x \\ y \\ z \end{pmatrix} \in \mathcal{M}_{3,1}(\mathbb{R}) \mid x = -\frac{1}{2}z \text{ et } y = \frac{3}{4}z \right\}
$$
  
= 
$$
\left\{ \begin{pmatrix} -\frac{1}{2}z \\ \frac{3}{4}z \\ z \end{pmatrix} \mid z \in \mathbb{R} \right\} = \left\{ z \cdot \begin{pmatrix} -\frac{1}{2} \\ \frac{3}{4} \\ 1 \end{pmatrix} \mid z \in \mathbb{R} \right\} = \text{Vect} \left( \begin{pmatrix} -\frac{1}{2} \\ \frac{3}{4} \\ 1 \end{pmatrix} \right)
$$

Comme  $E_2(A) \neq \{0_{\mathscr{M}_{3,1}(\mathbb{R})}\}\,$ , 2 est bien valeur propre de A, d'espace propre associé  $E_2(A)$ .

$$
E_2(A) = \text{Vect}\left(\begin{pmatrix} -\frac{1}{2} \\ \frac{3}{4} \\ 1 \end{pmatrix}\right) = \text{Vect}\left(\begin{pmatrix} -2 \\ 3 \\ 4 \end{pmatrix}\right)
$$

• Déterminons  $E_3(A) = \{ X \in \mathcal{M}_{3,1}(\mathbb{R}) \mid (A - 3 \cdot I_3) X = 0_{\mathcal{M}_{3,1}(\mathbb{R})} \}.$ Soit  $X =$  $\sqrt{2}$  $\mathbf{V}$ x  $\overline{y}$ z  $\setminus$  $\in \mathscr{M}_{3,1}(\mathbb{R}).$  $X \in E_3(A) \qquad \Longleftrightarrow \qquad (A-3 \cdot I_3) \; X = 0 \quad \text{(A}$ ⇐⇒  $\sqrt{ }$  $\mathcal{L}$  $0 \t -2 \t 2$  $-1$  1  $-2$ 0 4 −4  $\setminus$  $\perp$  $\sqrt{ }$  $\mathcal{L}$ x  $\hat{y}$ z  $\setminus$  $\vert$  =  $\sqrt{ }$  $\mathcal{L}$ 0 0 0  $\setminus$  $\perp$ ⇐⇒  $\sqrt{ }$  $\left| \right|$  $\mathcal{L}$  $- 2y + 2z = 0$  $-x + y - 2z = 0$  $4y - 4z = 0$  $L_1 \leftarrow -\frac{1}{2} L_1$  $L_3 \leftarrow \frac{1}{4} L_3$  $\sqrt{ }$  $\left| \right|$  $\mathcal{L}$  $y$  –  $z = 0$  $-x + y - 2z = 0$  $y$  –  $z = 0$  $\iff$   $\begin{cases} -x + y - 2z = 0 \\ 0 \end{cases}$  $y - z = 0$  $\iff$   $\begin{cases} -x + y = 2z \end{cases}$  $y = z$ L<sup>1</sup> ← L<sup>1</sup> − L<sup>2</sup> ⇐⇒ −x = z  $y = z \iff \begin{cases} x = -z \\ y = z \end{cases}$  $y = z$ 

Finalement, on obtient l'expression de  $E_3(A)$  suivante :

$$
E_3(A) = \left\{ \begin{pmatrix} x \\ y \\ z \end{pmatrix} \in \mathcal{M}_{3,1}(\mathbb{R}) \mid x = -z \text{ et } y = z \right\}
$$

$$
= \left\{ \begin{pmatrix} -z \\ z \\ z \end{pmatrix} \mid z \in \mathbb{R} \right\} = \left\{ z \cdot \begin{pmatrix} -1 \\ 1 \\ 1 \end{pmatrix} \mid z \in \mathbb{R} \right\} = \text{Vect} \left( \begin{pmatrix} -1 \\ 1 \\ 1 \end{pmatrix} \right)
$$

Comme  $E_3(A) \neq \{0_{\mathcal{M}_{3,1}(\mathbb{R})}\}\,$ , 3 est bien valeur propre de A, d'espace propre associé  $E_3(A)$ .

$$
E_3(A) = \text{Vect}\left(\begin{pmatrix} -1\\1\\1 \end{pmatrix}\right) = \text{Vect}\left(\begin{pmatrix} 1\\-1\\-1 \end{pmatrix}\right)
$$

#### Commentaire

Il est important de lire l'énoncé de ce type de questions en entier pour choisir une méthode de résolution. En effet :

 $\times$  si l'énoncé demande simplement de montrer qu'un réel  $\lambda$  est valeur propre d'une matrice A, alors on vérifiera rg $(A - \lambda I_3)$  < 3 pour ce réel  $\lambda$  particulier.  $(ou \det(A - \lambda I_2) = 0_R \text{ si } A \text{ est une matrice d'ordre } 2)$ 

 $\times$  si l'énoncé demande de montrer qu'un réel  $\lambda$  est valeur propre d'une matrice A et de déterminer le sous-espace propre associé, alors on détermine directement  $E_{\lambda}(A)$ et comme  $E_{\lambda}(A) \neq \{0_{\mathcal{M}_{3,1}(\mathbb{R})}\}\$ alors  $E_{\lambda}(A)$  est bien le sous-espace propre associé à la valeur propre  $\lambda$ .

• On sait que :

$$
\times A \in \mathscr{M}_3(\mathbb{R}),
$$

 $\times$  A possède 3 valeurs propres distinctes.

Donc A est diagonalisable.

### Commentaire

• On aurait aussi pu justifier la diagonalisabilité de A d'une autre façon. Détaillons cette manière de procéder. On sait que :

$$
\times A \in \mathscr{M}_3(\mathbb{R})
$$

 $\times \dim(E_1(A)) + \dim(E_2(A)) + \dim(E_3(A)) = 3$ 

Donc A est diagonalisable.

- Pour pouvoir rédiger ainsi, il faut déterminer au préalable les dimensions et donc une base de chacun des 3 sous-espaces propres de A.
	- Par exemple, pour  $E_1(A)$ , on rédigerait de la manière suivante.

La famille 
$$
\left( \begin{pmatrix} 1 \\ -1 \\ -2 \end{pmatrix} \right)
$$
:

 $\times$  engendre  $E_1(A)$ ,

 $\times$  est libre dans  $\mathcal{M}_{3,1}(\mathbb{R})$ , car elle est constituée d'un unique vecteur non nul.

C'est donc une base de 
$$
E
$$
.

D'où dim
$$
(E_1(A))
$$
 = Card  $\left(\begin{pmatrix} 1\\-1\\-2\end{pmatrix}\right)$  = 1.

3. Déterminer une matrice inversible P de  $\mathcal{M}_3(\mathbb{R})$  dont la première ligne est  $(1 \ -2 \ 1)$ , et telle que :

$$
A = P D_A P^{-1}, \quad \text{ou} \quad D_A = \begin{pmatrix} 1 & 0 & 0 \\ 0 & 2 & 0 \\ 0 & 0 & 3 \end{pmatrix}
$$

### Démonstration.

D'après la question 2., la matrice A est diagonalisable.

Il existe donc une matrice P inversible et une matrice  $D_A$  diagonale telles que  $A = PD_A P^{-1}$ .

Plus précisément, la matrice P est obtenue par concaténation de bases des sous-espaces propres de A et la matrice  $D_A$  est la matrice diagonale dont les coefficients diagonaux sont les valeurs propres de A (dans le même ordre d'apparition que les vecteurs propres).

$$
\text{Comme}\left(\begin{pmatrix}1\\-1\\-2\end{pmatrix}\right), \left(\begin{pmatrix}-2\\3\\4\end{pmatrix}\right) \text{ et }\left(\begin{pmatrix}1\\-1\\-1\end{pmatrix}\right) \text{ sont des bases respectives de } E_1(A), E_2(A) \text{ et } E_3(A):
$$
\n
$$
P = \begin{pmatrix}1 & -2 & 1\\-1 & 3 & -1\\-2 & 4 & -1\end{pmatrix} \text{ et } D_A = \begin{pmatrix}1 & 0 & 0\\0 & 2 & 0\\0 & 0 & 3\end{pmatrix}
$$
\nOn obtient bien :  $A = PD_AP^{-1}$ .

4. Déterminer  $P^{-1}$  (faire figurer le détail des calculs sur la copie).

#### Démonstration.

On applique l'algorithme du pivot de Gauss.

$$
\begin{pmatrix} 1 & -2 & 1 \ -1 & 3 & -1 \ -2 & 4 & -1 \ \end{pmatrix} \begin{pmatrix} 1 & 0 & 0 \ 0 & 1 & 0 \ 0 & 0 & 1 \ \end{pmatrix}
$$

On effectue les opérations  $\begin{cases} L_2 \leftarrow L_2 + L_1 \\ L_1 \leftarrow L_2 + L_2 \end{cases}$  $L_2 \rightarrow L_2 + L_1$ . On obtient :<br> $L_3 \leftarrow L_3 + 2L_1$ .

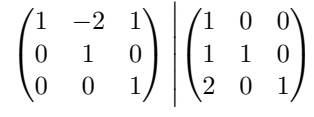

La réduite obtenue est triangulaire supérieure et ses coefficients diagonaux sont tous non nuls. On retrouve ainsi que  $P$  est inversible.

On effectue l'opération {  $L_1 \leftarrow L_1 - L_3$ . On obtient :

$$
\begin{pmatrix}\n1 & -2 & 0 \\
0 & 1 & 0 \\
0 & 0 & 1\n\end{pmatrix}\n\begin{pmatrix}\n-1 & 0 & -1 \\
1 & 1 & 0 \\
2 & 0 & 1\n\end{pmatrix}
$$

On effectue l'opération  $\left\{ L_1 \leftarrow L_1 + 2L_2 \right.$  On obtient :

$$
\begin{pmatrix} 1 & 0 & 0 \ 0 & 1 & 0 \ 0 & 0 & 1 \end{pmatrix} \begin{pmatrix} 1 & 2 & -1 \ 1 & 1 & 0 \ 2 & 0 & 1 \end{pmatrix}
$$
  
Finalement  $P^{-1} = \begin{pmatrix} 1 & 2 & -1 \ 1 & 1 & 0 \ 2 & 0 & 1 \end{pmatrix}$ .

5. En notant  $X_1, X_2$  et  $X_3$  les trois vecteurs colonnes formant la matrice P, calculer  $BX_1, BX_2$  et  $BX_3$ . En déduire l'existence d'une matrice diagonale  $D_B$  que l'on explicitera telle que :

$$
B = P D_B P^{-1}
$$

Démonstration.

• On a : 
$$
X_1 = \begin{pmatrix} 1 \\ -1 \\ -2 \end{pmatrix}
$$
. D'où :  $BX_1 = \begin{pmatrix} 0 & 2 & -1 \\ -1 & -3 & 1 \\ -2 & -4 & 1 \end{pmatrix} \begin{pmatrix} 1 \\ -1 \\ -2 \end{pmatrix} = \begin{pmatrix} 0 \\ 0 \\ 0 \end{pmatrix} = 0 \cdot X_1$ .

• On a : 
$$
X_2 = \begin{pmatrix} -2 \\ 3 \\ 4 \end{pmatrix}
$$
. D'où :  $BX_1 = \begin{pmatrix} 0 & 2 & -1 \\ -1 & -3 & 1 \\ -2 & -4 & 1 \end{pmatrix} \begin{pmatrix} -2 \\ 3 \\ 4 \end{pmatrix} = \begin{pmatrix} 2 \\ -3 \\ -4 \end{pmatrix} = -1 \cdot X_2$ .

• On a : 
$$
X_3 = \begin{pmatrix} 1 \\ -1 \\ -1 \end{pmatrix}
$$
. D'où :  $BX_3 = \begin{pmatrix} 0 & 2 & -1 \\ -1 & -3 & 1 \\ -2 & -4 & 1 \end{pmatrix} \begin{pmatrix} 1 \\ -1 \\ -1 \end{pmatrix} = \begin{pmatrix} -1 \\ 1 \\ 1 \end{pmatrix} = -1 \cdot X_3$ .

Finalement,  $BX_1 = 0 \cdot X_1$ ,  $BX_2 = -1 \cdot X_2$  et  $BX_3 = -1 \cdot X_3$ .

- D'après les calculs précédents :  $X_1 \in E_0(B)$  et  $(X_2, X_3) \in (E_{-1}(B))^2$ . Or :
	- $\times$   $(X_1)$  est une famille libre de  $E_0(B)$ , car elle est constituée d'une unique vecteur non nul,
	- $\times$  (X<sub>2</sub>, X<sub>3</sub>) est une famille libre de E<sub>−1</sub>(B), car elle est constituée de 2 vecteurs non colinéaires. La famille  $(X_1, X_2, X_3)$  est la concaténation de 2 familles libres de vecteurs propres associées à des valeurs propres distinctes.
		- Ainsi, la famille  $(X_1, X_2, X_3)$  est libre.

On obtient alors :

- $\times$  la famille  $(X_1, X_2, X_3)$  est une famille libre de  $\mathscr{M}_{3,1}(\mathbb{R})$
- $\times \ \text{Card } ((X_1, X_2, X_3)) = 3 = \dim (\mathscr{M}_{3,1}(\mathbb{R}))$

Donc 
$$
(X_1, X_2, X_3)
$$
 est une base de  $\mathcal{M}_{3,1}(\mathbb{R})$ .

• La famille  $(X_1, X_2, X_3)$  est une base de  $\mathscr{M}_{3,1}(\mathbb{R})$  constituée de vecteurs propres de B. La matrice  $B$  est donc diagonalisable dans cette base.

On en déduit que  $B = PD_B P^{-1}$  où P est la matrice obtenue par concaténation des vecteurs  $X_1$ ,  $X_2$  et  $X_3$  de la base et  $D_B$  est la matrice diagonale dont les coefficients diagonaux sont les valeurs propres de la matrice B (dans le même ordre d'apparition que les vecteurs propres).

Plus précisément : 
$$
B = P D_B P^{-1} = P \begin{pmatrix} 0 & 0 & 0 \\ 0 & -1 & 0 \\ 0 & 0 & -1 \end{pmatrix} P^{-1}
$$
.

6. En déduire que pour tout  $(x, y) \in \mathbb{R}^2$ , il existe une matrice diagonale  $D(x, y)$  de  $\mathscr{M}_3(\mathbb{R})$  telle que :

$$
M(x, y) = PD(x, y)P^{-1}
$$

Démonstration. Soit  $(x, y) \in \mathbb{R}^2$ .

$$
M(x,y) = x \cdot A + y \cdot B
$$
  
\n
$$
= x \cdot PD_A P^{-1} + y \cdot PD_B P^{-1}
$$
 (*d'après les questions 3. et 5.*)  
\n
$$
= P(x \cdot D_A + y \cdot D_B) P^{-1}
$$
  
\n
$$
= P\left(x \cdot \begin{pmatrix} 1 & 0 & 0 \\ 0 & 2 & 0 \\ 0 & 0 & 3 \end{pmatrix} + y \cdot \begin{pmatrix} 0 & 0 & 0 \\ 0 & -1 & 0 \\ 0 & 0 & -1 \end{pmatrix}\right) P^{-1}
$$
  
\n
$$
= P\begin{pmatrix} x & 0 & 0 \\ 0 & 2x - y & 0 \\ 0 & 0 & 3x - y \end{pmatrix} P^{-1}
$$
  
\n
$$
= PD(x,y) P^{-1}
$$
  
\n
$$
\forall (x,y) \in \mathbb{R}^2, M(x,y) = PD(x,y) P^{-1}, \text{ot } D(x,y) = \begin{pmatrix} x & 0 & 0 \\ 0 & 2x - y & 0 \\ 0 & 0 & 3x - y \end{pmatrix}
$$

 $3x - y \neq 0$ 

7. En déduire une condition nécessaire et suffisante sur  $(x, y)$  pour que  $M(x, y)$  soit inversible.

Démonstration. Soit  $(x, y) \in \mathbb{R}^2$ .

• Commençons par démontrer que :

 $M(x, y)$  est inversible  $\Leftrightarrow D(x, y)$  est inversible

 $(\Rightarrow)$  Supposons que la matrice  $M(x, y)$  est inversible. On a l'égalité suivante :  $D(x, y) = P^{-1}M(x, y)P$ . Ainsi  $D(x, y)$  est inversible comme produit de trois matrices inversibles.

(←) De même, si  $D(x, y)$  est inversible, alors  $M(x, y) = PD(x, y)P^{-1}$ .

 $M(x, y)$  est inversible si et seulement si  $D(x, y)$  est inversible.

• On en déduit alors :

 $M(x, y)$  est inversible  $\Leftrightarrow D(x, y)$  est inversible

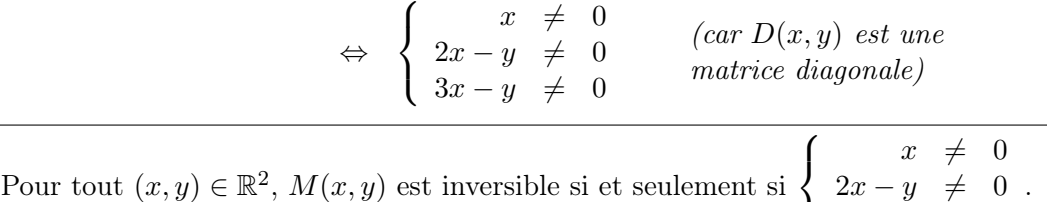

8. Montrer que  $B^2$  est un élément de E. La matrice  $A^2$  est-elle aussi un élément de E?

Démonstration.

• Tout d'abord :

$$
B^{2} = \begin{pmatrix} 0 & 2 & -1 \\ -1 & -3 & 1 \\ -2 & -4 & 1 \end{pmatrix} \times \begin{pmatrix} 0 & 2 & -1 \\ -1 & -3 & 1 \\ -2 & -4 & 1 \end{pmatrix} = \begin{pmatrix} 0 & -2 & 1 \\ 1 & 3 & -1 \\ 2 & 4 & -1 \end{pmatrix} = -B
$$
  
Or  $B \in E$ . Donc  $B^{2} = -B \in E$ .

• Par ailleurs :

$$
A^{2} = (PD_{A}P^{-1})^{2} = PD_{A}P^{-1} \times PD_{A}P^{-1} = P(D_{A})^{2}P^{-1} = P\begin{pmatrix} 1 & 0 & 0 \\ 0 & 4 & 0 \\ 0 & 0 & 9 \end{pmatrix}P^{-1}
$$

Pour savoir si  $A^2 \in E$ , on cherche à savoir s'il existe  $(x, y) \in \mathbb{R}^2$  tel que  $\sqrt{ }$  $\mathbf{I}$ 1 0 0 0 4 0 0 0 9 Λ.  $\left| \ \right| = D(x, y).$ Soit  $(x, y) \in \mathbb{R}^2$ .

$$
\begin{pmatrix}\n1 & 0 & 0 \\
0 & 4 & 0 \\
0 & 0 & 9\n\end{pmatrix} = D(x, y) \qquad \Longleftrightarrow \qquad \begin{pmatrix}\n1 & 0 & 0 \\
0 & 4 & 0 \\
0 & 0 & 9\n\end{pmatrix} = \begin{pmatrix}\nx & 0 & 0 \\
0 & 2x - y & 0 \\
0 & 0 & 3x - y\n\end{pmatrix}
$$
\n
$$
\Longleftrightarrow \qquad \begin{cases}\nx & = 1 \\
2x - y & = 4 \\
3x - y & = 9\n\end{cases}
$$
\n
$$
\xrightarrow{L_2 \leftarrow L_2 - 2L_1} \begin{cases}\nx & = 1 \\
-y & = 2 \\
-y & = 6\n\end{cases}
$$
\n
$$
\qquad \qquad \overrightarrow{C} \text{eci est impossible, donc } A^2 \notin E.
$$

 $\Box$ 

 $\Box$ 

# Partie 2

On souhaite dans cette partie étudier les suites  $(a_n)_{n\in\mathbb{N}}$ ,  $(b_n)_{n\in\mathbb{N}}$  et  $(c_n)_{n\in\mathbb{N}}$  définies par les conditions initiales  $a_0 = 1$ ,  $b_0 = 0$ ,  $c_0 = 0$  et les relations de récurrence suivantes :

$$
\begin{cases}\n a_{n+1} = 3a_n + 4b_n - c_n \\
 b_{n+1} = -4a_n - 5b_n + c_n \\
 c_{n+1} = -6a_n - 8b_n + 2c_n\n\end{cases}
$$
\n
$$
\begin{pmatrix}\n a_n\n\end{pmatrix}
$$

Pour tout  $n \in \mathbb{N}$ , on pose  $X_n =$  $b_n$  $\overline{c}_n$  $\cdot$ 

9. Que vaut  $X_0$  ?

Démonstration.

$$
X_0 = \begin{pmatrix} a_0 \\ b_0 \\ c_0 \end{pmatrix} = \begin{pmatrix} 1 \\ 0 \\ 0 \end{pmatrix}
$$

10. Déterminer une matrice C telle que pour tout  $n \in \mathbb{N}$ , on ait :

$$
X_{n+1} = C X_n
$$

Déterminer ensuite deux réels x et y tels que  $C = M(x, y)$ .

Démonstration. Soit  $n \in \mathbb{N}$ .

• Notons 
$$
C = \begin{pmatrix} 3 & 4 & -1 \\ -4 & -5 & 1 \\ -6 & -8 & 2 \end{pmatrix}
$$
. Alors :  
\n
$$
CX_n = \begin{pmatrix} 3 & 4 & -1 \\ -4 & -5 & 1 \\ -6 & -8 & 2 \end{pmatrix} \begin{pmatrix} a_n \\ b_n \\ c_n \end{pmatrix} = \begin{pmatrix} 3a_n + 4b_n - c_n \\ -4a_n - 5b_n + c_n \\ -6a_n - 8b_n + 2c_n \end{pmatrix} = X_{n+1}
$$
\nOn a bien trouvé  $C$  tel que :  $\forall n \in \mathbb{N}, X_{n+1} = C X_n$ .

• On cherche  $(x, y) \in \mathbb{R}^2$  tels que  $C = M(x, y)$ .

$$
C = M(x, y) \Leftrightarrow \begin{pmatrix} 3 & 4 & -1 \\ -4 & -5 & 1 \\ -6 & -8 & 2 \end{pmatrix} = \begin{pmatrix} 3x & -2x + 2y & 2x - y \\ -x - y & 4x - 3y & -2x + y \\ -2y & 4x - 4y & -x + y \end{pmatrix}
$$

$$
\Leftrightarrow \begin{cases} 3x & = & 3 \\ -2x & + & 2y & = & 4 \\ 2x & - & y & = & -1 \\ -x & - & y & = & -4 \\ 4x & - & 3y & = & -5 \\ -2x & + & y & = & 1 \end{cases} \Leftrightarrow \begin{cases} x & = & 1 \\ y & = & 3 \\ y & = & 3 \end{cases}
$$

$$
\begin{cases} -2x + y & = & -6 \\ -2y & = & -6 \\ -x + y & = & 2 \end{cases}
$$

11. Montrer que, pour tout  $n \in \mathbb{N}$ ,  $X_n = C^n X_0$ .

Démonstration.

Montrons par récurrence que :  $\forall n \in \mathbb{N}, P(n)$ , où  $P(n)$  :  $X_n = C^n X_0$ .

- $\blacktriangleright$ Initialisation :  $C^0 X_0 = I_3 X_0 = X_0.$ D'où  $\mathcal{P}(0)$ .
- ► Hérédité : soit  $n \in \mathbb{N}$ . Supposons  $P(n)$  et démontrons  $P(n + 1)$  (*i.e.* :  $X_{n+1} = C^{n+1}X_0$ ).

$$
X_{n+1} = CX_n
$$
 (*d'après la question 10*)  
=  $C \times (C^n X_0)$  (*par hypothèse de  
récurrente*)  
=  $C^{n+1} X_0$ 

D'où  $\mathcal{P}(n+1)$ .

Par récurrente : ∀
$$
n \in \mathbb{N}
$$
,  $X_n = C^n X_0$ . □

12. À l'aide des résultats de la partie A, exprimer  $a_n$ ,  $b_n$  et  $c_n$  en fonction de n.

Démonstration. Soit  $n \in \mathbb{N}^*$ .

•  $C = M(1, 3)$ . Donc, d'après la question  $\boldsymbol{\beta}$ . :

 $X_n = C^n X_0 =$ 

$$
C = P D(1,3) P^{-1}
$$

Donc, par récurrence immédiate :

$$
C^{n} = P(D(1,3))^{n} P^{-1}
$$
\n• Or, comme  $n \ge 1 : (D(1,3))^{n} = \begin{pmatrix} 1^{n} & 0 & 0 \ 0 & (-1)^{n} & 0 \ 0 & 0 & 0^{n} \end{pmatrix} = \begin{pmatrix} 1 & 0 & 0 \ 0 & (-1)^{n} & 0 \ 0 & 0 & 0 \end{pmatrix}$ . Donc :  
\n
$$
C^{n} = P(D(1,3))^{n} P^{-1}
$$
\n
$$
= P\begin{pmatrix} 1 & 0 & 0 \ 0 & (-1)^{n} & 0 \ 0 & 0 & 0 \end{pmatrix} \begin{pmatrix} 1 & 2 & -1 \ 1 & 1 & 0 \ 2 & 0 & 1 \end{pmatrix}
$$
\n
$$
= \begin{pmatrix} 1 & -2 & 1 \ -1 & 3 & -1 \ -2 & 4 & -1 \end{pmatrix} \begin{pmatrix} 1 & 2 & -1 \ (-1)^{n} & (-1)^{n} & 0 \ 0 & 0 & 0 \end{pmatrix}
$$
\n
$$
= \begin{pmatrix} 1 - 2(-1)^{n} & 2 - 2(-1)^{n} & -1 \ -1 + 3(-1)^{n} & -2 + 3(-1)^{n} & 1 \ -2 + 4(-1)^{n} & -4 + 4(-1)^{n} & 2 \end{pmatrix}
$$
\n• Enfin :  
\n
$$
\begin{pmatrix} 1 - 2(-1)^{n} & 2 - 2(-1)^{n} & -1 \end{pmatrix} \begin{pmatrix} 1 & 2 & -1 \ -1 & 2 & -1 \end{pmatrix}
$$

 $-1 + 3(-1)^n$  −2 + 3(-1)<sup>n</sup> 1

$$
X_n = C^n X_0 = \begin{pmatrix} -1 + 3(-1)^n & -2 + 3(-1)^n & 1 \\ -2 + 4(-1)^n & -4 + 4(-1)^n & 2 \end{pmatrix} \begin{pmatrix} 0 \\ 0 \end{pmatrix} = \begin{pmatrix} -1 + 3(-1)^n \\ -2 + 4(-1)^n \end{pmatrix}
$$
  
Par definition de  $(X_n)_{n \in \mathbb{N}}$ :  $\forall n \in \mathbb{N}^*$ ,  $\begin{cases} a_n = 1 - 2(-1)^n \\ b_n = -1 + 3(-1)^n \\ c_n = -2 + 4(-1)^n \end{cases}$ et pour  $n = 0$ :  $X_0 = \begin{pmatrix} 1 \\ 0 \\ 0 \end{pmatrix}$ 

0

 $-1 + 3(-1)^n$ 

# Exercice 3 (EDHEC 2018)

On dispose de trois pièces : une pièce numérotée 0, pour laquelle la probabilité d'obtenir Pile vaut 1  $\frac{1}{2}$  et celle d'obtenir Face vaut également  $\frac{1}{2}$ , une pièce numérotée 1, donnant Face à coup sûr et une troisième pièce numérotée 2, donnant Pile à coup sûr.

On choisit l'une de ces pièces au hasard et on la lance indéfiniment.

Pour tout *i* de  $\{0, 1, 2\}$ , on note  $A_i$  l'événement : « on choisit la pièce numérotée *i* ».

Pour tout entier naturel k non nul, on note  $P_k$  l'événement : « on obtient Pile au lancer numéro k » et on pose  $F_k = \overline{P_k}$ .

On considère la variable aléatoire X, égale au rang d'apparition du premier Pile et la variable aléatoire Y , égale au rang d'apparition du premier Face. On convient de donner à X la valeur 0 si l'on n'obtient jamais Pile et de donner à Y la valeur 0 si l'on n'obtient jamais Face.

1. a) Déterminer 
$$
\mathbb{P}([X = 1]).
$$

Démonstration.

- Remarquons tout d'abord :  $[X = 1] = P_1$ .
- La famille  $(A_0, A_1, A_2)$  forme un système complet d'événements. Ainsi, par la formule des probabilités totales :

$$
\mathbb{P}([X = 1]) = \mathbb{P}(P_1)
$$
\n
$$
= \mathbb{P}(A_0 \cap P_1) + \mathbb{P}(A_1 \cap P_1) + \mathbb{P}(A_2 \cap P_1) \quad (car A_1 \cap P_1 = \emptyset \text{ puisque} \text{ la piece 1 ne donne que Face})\n
$$
= \mathbb{P}(A_0) \mathbb{P}_{A_0}(P_1) + \mathbb{P}(A_2) \mathbb{P}_{A_2}(P_1) \quad (car pour tout i \in [0, 2],
$$
\n
$$
= \frac{1}{3} \times \frac{1}{2} + \frac{1}{3} \times 1 = \frac{1}{2} \quad (par \text{ definition des pieces 0 et 2})\n
$$
\mathbb{P}([X = 1]) = \frac{1}{2}
$$
$$
$$

### Commentaire

Cette question est une illustration du cadre classique de la formule des probabilités totales : l'expérience aléatoire débute par un choix et ce choix influence le reste de l'expérience aléatoire. On considère ici l'événement  $P_1$ , réalisé si Pile est obtenu dès le premier lancer. Il est important de comprendre que la probabilité de cet événement dépend du choix initial de la pièce utilisée pour faire les lancers. L'idée derrière la formule des probabilités totales est de déterminer la probabilité de l'événement P<sup>1</sup> pour tous les choix possibles de pièce.

Ce qui se formalise comme suit :

- $\times$  les choix de la pièce sont représentés par la famille d'événements  $(A_0, A_1, A_2)$ . Cette famille est un système complet d'événements car deux pièces ne peuvent être choisies à la fois (si  $i \neq j$ ,  $A_i \cap A_j = \emptyset$ ) et car l'une des pièces est forcément choisie  $(A_0 \cup A_1 \cup A_2 = \Omega).$
- $\times$  on détermine, pour tout  $i \in [0, 2]$ ,  $\mathbb{P}(A_i \cap P_1)$ .

**b**) Montrer que :  $\forall n \geqslant 2$ ,  $\mathbb{P}([X = n]) = \frac{1}{3}$  $\sqrt{1}$ 2  $\bigg)^n$ .

Démonstration. Soit  $n \geqslant 2$ .

• On raisonne comme dans la question précédente.

On remarque tout d'abord que l'événement  $[X = n]$  est réalisé si et seulement si le premier Pile apparaît au rang n. Autrement dit, si et seulement si l'on a obtenu n − 1 Face suivi d'un Pile. Ainsi :

$$
[X = n] = F_1 \cap \ldots \cap F_{n-1} \cap P_n
$$

• Par la formule des probabilités totales :

$$
\mathbb{P}([X=n]) = \mathbb{P}(A_0 \cap [X=n]) + \mathbb{P}(A_1 \cap [X=n]) + \mathbb{P}(A_2 \cap [X=n])
$$

En effet :

- $\times$   $A_1 \cap [X = n] = A_1 \cap F_1 \cap \ldots \cap F_{n-1} \cap P_n = \emptyset$  puisque la pièce 1 ne donne jamais Pile.
- $\{X \mid A_2 \cap [X = n] = A_2 \cap F_1 \cap \ldots \cap F_{n-1} \cap P_n = \emptyset$  puisque la pièce 2 donne toujours Pile, notamment dès le premier lancer.
- On obtient ainsi :

$$
\mathbb{P}([X = n])
$$
\n
$$
= \mathbb{P}(A_0 \cap [X = n]) = \mathbb{P}(A_0 \cap F_1 \cap ... \cap F_{n-1} \cap P_n)
$$
\n
$$
= \mathbb{P}(A_0) \times \mathbb{P}_{A_0}(A_0 \cap F_1 \cap ... \cap F_{n-1} \cap P_n)
$$
\n
$$
= \mathbb{P}(A_0) \times \mathbb{P}_{A_0}(F_1) \times ... \times \mathbb{P}_{A_0}(F_{n-1}) \times \mathbb{P}_{A_0}(P_n)
$$
\n
$$
= \frac{1}{3} \times \frac{1}{2} \times ... \times \frac{1}{2} \times \frac{1}{2} = \frac{1}{3} \left(\frac{1}{2}\right)^n \quad (car \text{ la piece 0} est \text{ équilibré})
$$
\n
$$
\boxed{\text{En combination to use of results, on \text{ obtient : } P([X = n]) = \frac{1}{3} \left(\frac{1}{2}\right)^n.}
$$

# Commentaire

Il y a une subtilité cachée dans cette question. On utilise le fait que les événements  $P_i$ (avec  $i \in \mathbb{N}^*$ ) et  $F_j$  (avec  $j \in \mathbb{N}^*$ ) sont indépendants pour la probabilité  $\mathbb{P}_{A_0}$ . L'idée est qu'une fois la pièce choisie, les lancers sont indépendants. Cependant, ces événements NE SONT PAS indépendants pour la probabilité P. Démontrons-le.

• Tout d'abord, par la formule des probabilités totales :

$$
\mathbb{P}(P_1 \cap P_2) = \mathbb{P}(A_0 \cap P_1 \cap P_2) + \mathbb{P}(A_1 \cap P_1 \cap P_2) + \mathbb{P}(A_2 \cap P_1 \cap P_2)
$$
  
\n
$$
= \mathbb{P}(A_0) \mathbb{P}_{A_0}(P_1 \cap P_2) + \mathbb{P}(A_2) \mathbb{P}_{A_2}(P_1 \cap P_2)
$$
  
\n
$$
= \mathbb{P}(A_0) \mathbb{P}_{A_0}(P_1) \mathbb{P}_{A_0}(P_2) + \mathbb{P}(A_2) \mathbb{P}_{A_2}(P_1) \mathbb{P}_{A_2}(P_2)
$$
  
\n
$$
= \frac{1}{3} \times \frac{1}{2} \times \frac{1}{2} + \frac{1}{3} \times 1 \times 1 = \frac{5}{12}
$$

• Or, comme vu en question  $\mathbf{1}.\mathbf{a}$ ) :  $\mathbb{P}(P_1) = \frac{1}{2}$  et en raisonnant de même :  $\mathbb{P}(P_2) = \frac{1}{2}$ . Et ainsi :

$$
\mathbb{P}(P_1 \cap P_2) = \frac{5}{12} \neq \frac{1}{4} = \mathbb{P}(P_1) \mathbb{P}(P_2)
$$

22

c) En déduire la valeur de  $\mathbb{P}([X=0]).$ 

# Démonstration.

• D'après l'énoncé, X prend soit la valeur 0, soit le rang d'apparition du premier Pile.

On en déduit :  $X(\Omega) = \{0\} \cup \mathbb{N}^* = \mathbb{N}$ 

- Ainsi, la famille  $([X = n])_{n \in \mathbb{N}}$  est un système complet d'événements. On en déduit :

$$
\sum_{n=0}^{+\infty} \mathbb{P}(\left[X=n\right]) = 1
$$

et ainsi en réordonnant :

 $\mathbb{P}([X = 0]) = 1 - \mathbb{P}([X = 1]) - \sum_{k=1}^{+\infty}$  $n=2$  $\mathbb{P}([X=n])$  $= 1 - \frac{1}{2}$  $\frac{1}{2} - \sum_{n=2}^{+\infty}$  $n=2$ 1 3  $\sqrt{1}$ 2  $\setminus^n$ (d'après les deux questions précédentes)  $=\frac{1}{2}$  $\frac{1}{2} - \frac{1}{3}$ 3  $\sum_{n=2}^{+\infty}$   $\left(\frac{1}{2}\right)$ 2  $\setminus^n$  $=\frac{1}{2}$  $\frac{1}{2} - \frac{1}{3}$ 3  $\left(\frac{1}{2}\right)$  $(\frac{1}{2})^2$  $1-\frac{1}{2}$ 2  $=\frac{1}{2}$  $\frac{1}{2} - \frac{1}{3}$ 3  $\left(\frac{1}{2}\right)$  $(\frac{1}{2})^{2}$ 1 **b**  $(avec \frac{1}{2} \in ]-1,1[)$  $=\frac{1}{2}$ 2  $\left(1-\frac{1}{2}\right)$ 3  $\Big\} = \frac{1}{2}$ 2 2  $\frac{2}{3} = \frac{1}{3}$ 3 Ainsi,  $\mathbb{P}([X = 0]) = \frac{1}{2}$  $\frac{1}{3}$ .

# Commentaire

- La propriété de la question précédente  $(1.b)$  a été démontrée pour tout  $n \in [2, +\infty]$ . On ne peut donc l'utiliser que pour un entier  $n \geqslant 2$ . C'est une évidence qu'il convient toutefois de rappeler car elle est trop régulièrement ignorée par les candidats. Lorsque l'on souhaite utiliser un résultat précédemment démontré ou admis, il faut scrupuleusement vérifier que l'on est dans les conditions d'application de ce résultat.
- Il est indispensable de connaître les formules donnant la valeur d'une somme géométrique.

$$
- \text{ Dans le cas d'une somme finie.}
$$

Pour tout  $q \neq 1$ ,  $n \in \mathbb{N}$  et  $m \in \mathbb{N}$  tel que  $m \leq n$ :

$$
\sum_{k=0}^{n} q^{k} = \frac{1 - q^{n+1}}{1 - q} \qquad \text{et} \qquad \sum_{k=m}^{n} q^{k} = \frac{q^{m} - q^{n+1}}{1 - q}
$$

− Dans le cas d'une somme infinie. Pour tout  $q \in ]-1,1[$ , pour tout  $m \in \mathbb{N}$ :

$$
\sum_{k=0}^{+\infty} q^k = \frac{1}{1-q} \qquad \text{et} \qquad \sum_{k=m}^{+\infty} q^k = \frac{q^m}{1-q}
$$

### Commentaire

• Il est aussi possible de traiter cette question directement. Rappelons tout d'abord que l'événement  $[X = 0]$  est réalisé si l'on n'obtient jamais Pile. Ainsi :

$$
[X=0] = \bigcap_{i=1}^{+\infty} F_i
$$

D'après le théorème de la limite monotone :

$$
\mathbb{P}\left(\bigcap_{i=1}^{+\infty} F_i\right) = \lim_{n \to +\infty} \mathbb{P}\left(\bigcap_{i=1}^{n} F_i\right)
$$

Pour plus de lisibilité, notons  $C_n = \bigcap^n$  $i=1$  $F_i$ . Par la formule des probabilités totales appliquée au système complet d'événements  $(A_0, A_1, A_2)$ :

$$
\mathbb{P}(C_n) = \mathbb{P}(A_0 \cap C_n) + \mathbb{P}(A_1 \cap C_n) + \mathbb{P}(A_2 \cap C_n)
$$
  
=  $\mathbb{P}(A_0) \mathbb{P}_{A_0}(C_n) + \mathbb{P}(A_1) \mathbb{P}_{A_1}(C_n)$ 

En effet  $A_2 \cap C_n = \emptyset$  puisque la pièce 2 donne toujours Pile, notamment dès le premier lancer. Enfin :

$$
\mathbb{P}_{A_0}(C_n) = \mathbb{P}_{A_0}\left(\bigcap_{i=1}^n F_i\right) = \mathbb{P}_{A_0}(F_1) \times \ldots \times \mathbb{P}_{A_0}(F_n) = \frac{1}{2} \times \ldots \times \frac{1}{2} = \left(\frac{1}{2}\right)^n
$$
  

$$
\mathbb{P}_{A_1}(C_n) = \mathbb{P}_{A_1}\left(\bigcap_{i=1}^n F_i\right) = \mathbb{P}_{A_1}(F_1) \times \ldots \times \mathbb{P}_{A_1}(F_n) = 1 \times \ldots \times 1 = 1
$$

On en conclut :

$$
\mathbb{P}(C_n) = \mathbb{P}(A_0) \, \mathbb{P}_{A_0}(C_n) + \mathbb{P}(A_1) \, \mathbb{P}_{A_1}(C_n) = \frac{1}{3} \left(\frac{1}{2}\right)^n + \frac{1}{3} \underset{n \to +\infty}{\longrightarrow} \frac{1}{3}
$$

car  $\frac{1}{2}$  ∈ ] − 1, 1[. On retrouve bien le résultat énoncé.

- Cette démonstration permet de comprendre le résultat :
	- $\times$  si on choisit la pièce 0, l'événement  $[X = 0]$  se produit avec probabilité nulle.
	- $\times$  si on choisit la pièce 1 (ce qui se produit avec probabilité  $\frac{1}{3}$ ), l'événement [X = 0] est l'événement certain puisqu'on n'obtient que des Face avec cette pièce. Il se produit alors avec probabilité 1.
	- $\times$  si on choisit la pièce 2, l'événement  $[X = 0]$  est l'événement impossible puisqu'on n'obtient que des Pile avec cette pièce.  $\Box$
- 2. Montrer que  $X$  admet une espérance et la calculer.

#### Démonstration.

- La v.a.r. X admet une espérance si et seulement si la série  $\sum n \mathbb{P}([X = n])$  est absolument convergente. Cette série étant à termes positifs, cela revient à démontrer qu'elle est convergente.
- Pour  $n \in \mathbb{N}$ , notons  $S_n = \sum_{n=1}^n$  $k=0$  $k \mathbb{P}([X = k])$ . Alors, pour  $n \geq 2$ :

$$
S_n = \underbrace{0 \times \mathbb{P}(\lbrace X = 0 \rbrace)}_{1} + 1 \times \mathbb{P}([X = 1]) + \sum_{k=2}^{n} k \mathbb{P}([X = k])
$$
  
= 
$$
\frac{1}{2} + \sum_{k=2}^{n} k \frac{1}{3} \left(\frac{1}{2}\right)^k = \frac{1}{2} + \frac{1}{3} \frac{1}{2} \sum_{k=2}^{n} k \left(\frac{1}{2}\right)^{k-1}
$$

• On fait alors apparaître la somme partielle d'une série géométrique dérivée première convergente car de raison  $\frac{1}{2} \in \left] -1, 1 \right[$ :

$$
\sum_{k=2}^{n} k \left(\frac{1}{2}\right)^{k-1} = \left(\sum_{k=1}^{n} k \left(\frac{1}{2}\right)^{k-1}\right) - 1 \times 1 \xrightarrow[n \to +\infty]{} \frac{1}{\left(1 - \frac{1}{2}\right)^2} - 1 = 4 - 1 = 3
$$

• On en déduit que  $X$  admet une espérance, donnée par :

$$
\mathbb{E}(X) = \sum_{k=0}^{+\infty} k \mathbb{P}([X = k]) = \lim_{n \to +\infty} S_n = \frac{1}{2} + \frac{1}{3} \frac{1}{2} \mathbf{X} = \frac{1}{2} + \frac{1}{2} = 1
$$
  

$$
\boxed{\mathbb{E}(X) = 1}
$$

3. Montrer que  $X(X - 1)$  possède une espérance.

En déduire que X possède une variance et vérifier que  $\mathbb{V}(X) = \frac{4}{3}$ .

### Démonstration.

• La v.a.r.  $X(X-1)$  admet une espérance si et seulement si la série  $\sum n(n-1) \mathbb{P}([X=n])$  est absolument convergente. Cette série étant à termes positifs, cela revient à démontrer qu'elle est convergente.

• Pour 
$$
n \in \mathbb{N}
$$
, notons  $T_n = \sum_{k=0}^n k(k-1) \mathbb{P}([X=k]) = \sum_{k=2}^n k(k-1) \mathbb{P}([X=k])$ . Alors, pour  $n \geq 2$ :

$$
T_n = \sum_{k=2}^n k(k-1) \frac{1}{3} \left(\frac{1}{2}\right)^k = \frac{1}{3} \left(\frac{1}{2}\right)^2 \sum_{k=2}^n k(k-1) \left(\frac{1}{2}\right)^{k-2} \xrightarrow[n \to +\infty]{} \frac{1}{3} \left(\frac{1}{2}\right)^2 \frac{2}{\left(1-\frac{1}{2}\right)^3}
$$

en reconnaissant la somme partielle d'une série géométrique dérivée deuxième convergente car de raison  $\frac{1}{2} \in \, ]-1,1[$ .

• On en déduit que  $X(X - 1)$  admet une espérance, donnée par :

$$
\mathbb{E}\big(X(X-1)\big) = \sum_{k=2}^{+\infty} k(k-1) \, \mathbb{P}\big([X=k]\big) = \lim_{n \to +\infty} T_n = \frac{1}{3} \left(\frac{1}{2}\right)^2 \, 2 \times 2^3 = \frac{4}{3}
$$
\n
$$
\mathbb{E}\big(X(X-1)\big) = \frac{4}{3}
$$
\ne part :  
\n
$$
X^2 = X(X-1) + X
$$

• D'autr

Ainsi,  $X^2$  admet une espérance comme somme de v.a.r. qui admettent une espérance. Enfin, par linéarité de l'espérance :

$$
\mathbb{E}(X^2) = \mathbb{E}(X(X-1)) + \mathbb{E}(X) = \frac{4}{3} + 1 = \frac{7}{3}
$$
  

$$
\boxed{\mathbb{E}(X^2) = \frac{7}{3}}
$$
  
be Kconig-Huygens:

• Enfin, par la formule de Kœnig-Huygens :

$$
\mathbb{V}(X) = \mathbb{E}(X^2) - (\mathbb{E}(X))^2 = \frac{7}{3} - 1^2 = \frac{4}{3}
$$
  

$$
\boxed{\mathbb{V}(X) = \frac{4}{3}}
$$

### Commentaire

On a déjà rappelé les formules concernant les sommes géométriques. Ajoutons celles des sommes géométriques dérivées première et deuxième. Pour q ∈ ]−1, 1[ :

$$
\sum_{k=0}^{+\infty} q^k = \frac{1}{1-q} \qquad \sum_{k=1}^{+\infty} k q^{k-1} = \frac{1}{(1-q)^2} \qquad \sum_{k=2}^{+\infty} k(k-1) q^{k-2} = \frac{2}{(1-q)^3}
$$

4. Justifier que Y suit la même loi que X.

### Démonstration.

L'expérience décrite dans l'énoncé fait apparaître une symétrie des rôles de Pile et Face. Plus précisément, pour chaque côté (Pile et Face), on dispose :

- $\times$  d'une pièce donnant ce côté avec probabilité  $\frac{1}{2}$ ,
- <sup>×</sup> d'une deuxième pièce donnant toujours ce côté,
- <sup>×</sup> d'une troisième pièce donnant toujours l'autre côté.

De plus, le choix de la pièce se fait de manière équiprobable. Ainsi, la probabilité d'obtenir Pile à un certain rang est la même que la probabilité d'obtenir Face à ce même rang.

> On en déduit que les v.a.r.  $X$  et  $Y$  qui donnent respectivement le rang d'apparition du premier Pile et du premier Face suivent la même loi.

 $\Box$ 

5. a) Montrer que, pour tout entier j supérieur ou égal à 2,  $\mathbb{P}(|X = 1] \cap |Y = j|) = \mathbb{P}(|Y = j|)$ .

### Démonstration.

L'événement  $[X = 1] \cap [Y = j]$  est réalisé si et seulement si le premier Pile apparaît au 1<sup>er</sup> rang et le premier Face apparaît au *j*<sup>ème</sup> rang. Ainsi, cet événement est réalisé si Pile est apparu du premier rang jusqu'au  $(j-1)$ <sup>ème</sup> puis Face est obtenu au  $j^{\text{eme}}$  rang :

$$
[X = 1] \cap [Y = j] = P_1 \cap \ldots \cap P_{j-1} \cap F_j = [Y = j]
$$
  
 
$$
\boxed{\text{Ainsi} : \mathbb{P}([X = 1] \cap [Y = j]) = \mathbb{P}([Y = j]).}
$$

b) Montrer que, pour tout entier i supérieur ou égal à 2,  $\mathbb{P}(|X=i| \cap |Y=1|) = \mathbb{P}(|X=i|)$ .

#### Démonstration.

On retrouve la question précédente en échangeant les rôles de Face et Pile. Par un raisonnement analogue, on obtient :

$$
[X = i] \cap [Y = 1] = F_1 \cap \ldots \cap F_{i-1} \cap P_i = [X = i]
$$
  
 
$$
\boxed{\text{Ainsi} : \mathbb{P}([X = i] \cap [Y = 1]) = \mathbb{P}([X = i]).}
$$

### 6. Loi de  $X + Y$ .

a) Expliquer pourquoi  $X + Y$  prend toutes les valeurs positives sauf 0 et 2.

### Démonstration.

Soit  $\omega \in \Omega$  un  $\infty$ -tirage. Comme  $X(\Omega) = \mathbb{N}$ , trois cas se présentent.

• Si  $X(\omega) = 0$  c'est qu'on n'a pas obtenu de Pile lors de ce tirage. Dans ce cas, on obtient Face dès le premier tirage. Ainsi :

$$
(X + Y)(\omega) = X(\omega) + Y(\omega) = 0 + 1 = 1
$$

- Si  $X(\omega) = 1$  c'est qu'on obtient Pile lors du premier tirage. Dans ce cas :
	- $\times$  soit Face n'apparaît pas du tout dans le tirage  $\omega$ . Alors  $Y(\omega) = 0$  et :

$$
(X+Y)(\omega) = X(\omega) + Y(\omega) = 1
$$

<sup>×</sup> soit Face apparaît dans le tirage, ce qui se produit au mieux pour la première fois au 2 ème rang. En notant  $Y(\omega) = j \in [2, +\infty]$ , on obtient:

$$
(X+Y)(\omega) = X(\omega) + Y(\omega) = 1 + j \in [3, +\infty[
$$

Il est à noter que la v.a.r.  $X + Y$  peut prendre toutes les valeurs  $k \in [3, +\infty]$  : il suffit pour cela de considérer un ∞-tirage commençant par k − 1 Pile successifs et suivi d'un Face au  $k^{\text{ème}}$  rang.

• Si  $X(\omega) = i \in [2, +\infty]$  c'est qu'on obtient Pile pour la première fois au  $i^{\text{eme}}$  rang.<br>Ce a glave obtenu Face larg du 1<sup>er</sup> tipese. On a alors obtenu Face lors du 1<sup>er</sup> tirage.

$$
(X + Y)(\omega) = X(\omega) + Y(\omega) = i + 1 \in [3, +\infty[
$$

$$
\boxed{(X + Y)(\Omega) = \{1\} \cup [3, +\infty[
$$

$$
+ Y = 1]) = \frac{2}{2}.
$$

b) Montrer que  $\mathbb{P}([X+Y=1])$ = 3 .

### Démonstration.

Comme détaillé dans la question précédente, l'événement  $[X + Y = 1]$  est réalisé si et seulement si on n'obtient jamais Face ou si on n'obtient jamais Pile. Ainsi :

 $[X + Y = 1] = [X = 0] \cup [Y = 0]$ 

Ces deux événements étant incompatibles, on obtient :

$$
\mathbb{P}([X+Y=1]) = \mathbb{P}([X=0]) + \mathbb{P}([Y=0])
$$
  
=  $\frac{1}{3} + \frac{1}{3} = \frac{2}{3}$  (*d'après les questions 1.e*) *et 4.*)  

$$
\mathbb{P}([X+Y=1]) = \frac{2}{3}
$$

c) Justifier que pour tout entier naturel  $n$  supérieur ou égal à 3, on a :

$$
[X + Y = n] = ([X = 1] \cap [Y = n - 1]) \cup ([Y = 1] \cap [X = n - 1])
$$

Démonstration.

Soit  $n \geqslant 3$ . On procède par double inclusion. Soit  $\omega \in \Omega$  un  $\infty$ -tirage.

(⊂) Supposons  $\omega \in [X + Y = n]$ . Autrement dit :  $X(\omega) + Y(\omega) = n$ . Comme  $n \ge 3$ , cela démontre, comme déjà vu en question 6.a) que l'∞-tirage  $\omega$  contient au moins un Pile (si ce n'est pas le cas, Face apparaît dès le premier lancer et dans ce cas  $Y(\omega) = 1$  et  $X(\omega) + Y(\omega) = 1$ . Notons alors i le rang du premier Pile dans  $\omega$ . Deux cas se présentent.  $-$  Soit  $i = 1$  : dans ce cas,  $X(\omega) = 1$ . Or, comme  $X(\omega) + Y(\omega) = n$  alors  $Y(\omega) = n - 1$ .

<sup>−</sup> Soit <sup>i</sup> <sup>∈</sup> <sup>J</sup>2, <sup>+</sup>∞<sup>J</sup> : dans ce cas, l'∞-tirage <sup>ω</sup> débute forcément par Face car le premier Pile apparaît au rang  $i \geqslant 2$ . Ainsi :  $Y(\omega) = 1$  et  $X(\omega) = i$ . Or, comme  $X(\omega) + Y(\omega) = n$ alors  $i + 1 = n$  ou encore  $i = n - 1$ .

Ainsi,  $\omega \in [Y = 1] \cap [X = n - 1].$ 

On en déduit :  $\omega \in (X - 1] \cap [Y - n - 1]$   $\bigcup (Y - 1] \cap [X - n - 1]$ .

- (⊃) Supposons  $\omega \in (X-1] \cap [Y=n-1]$   $\bigcup (Y-1] \cap [X=n-1]$ . Ainsi :
	- $\times$  soit  $\omega \in [X = 1] \cap [Y = n 1].$
	- Dans ce cas  $X(\omega) = 1$ ,  $Y(\omega) = n 1$  et ainsi :  $X(\omega) + Y(\omega) = n$ .
	- $\times$  soit  $\omega \in [X = n 1] \cap [Y = 1].$ Dans ce cas  $X(\omega) = n - 1$ ,  $Y(\omega) = 1$  et ainsi :  $X(\omega) + Y(\omega) = n$ . Ainsi, dans les deux cas  $X(\omega) + Y(\omega) = n$  et donc :  $\omega \in [X + Y = n]$ .

### Commentaire

- Par définition, un événement est un ensemble. Démontrer l'égalité de deux ensembles c'est démontrer que tout élément du premier ensemble est dans le second et inversement. Ou encore qu'un élément est dans le premier ensemble si et seulement si il est aussi dans le second.
- En terme d'événement, cela signifie que le premier événement est réalisé (il existe  $\omega$  réalisant cet événement *i.e.* il existe  $\omega$  appartenant à cet événement) si et seulement si le second événement est réalisé (l'élément ω précédent est aussi élément de cet événement).
- L'énoncé demande de « Justifier » une égalité entre événements. Cette terminologie est souvent associée à des démonstrations courtes. On peut alors supposer qu'une rédaction sans les  $\omega$  (en prenant comme hypothèse initiale :  $X + Y = n$ ) serait acceptée. Cependant, il faut bien comprendre que toute v.a.r. Z est une application  $Z : \Omega \to \mathbb{R}$ . Écrire « si  $Z = n$  » est ambiguë car formellement cela veut dire que la variable aléatoire Z est constante égale à  $n$ , mais on peut le comprendre comme le fait de considérer tous les éléments  $\omega \in \Omega$  tels que  $Z(\omega) = n$ c'est à dire tous les éléments  $\omega$  qui réalisent l'événement  $[Z = n]$ . D'ailleurs, on peut aussi rédiger en commençant par : « Supposons que l'événement  $[X + Y = n]$  est réalisé ».  $\Box$
- $d$ ) En déduire que l'on a, pour tout entier naturel n supérieur ou égal à 3 :

$$
\mathbb{P}([X+Y=n]) = \frac{2}{3} \left(\frac{1}{2}\right)^{n-1}
$$

Démonstration. Soit  $n \geqslant 3$ .  $\mathbb{P}([X+Y=n])$  $= \mathbb{P}([X = 1] \cap [Y = n - 1] \cup [Y = 1] \cap [X = n - 1])$ (d'après la question précédente)  $\int (car \text{ les deux événements de cette } \text{$  $= \mathbb{P}(|X=1| \cap |Y=n-1|) + \mathbb{P}(|X=1|)$ réunion sont incompatibles)  $= \mathbb{P}([Y = n - 1]) + \mathbb{P}([X = n - 1])$ (d'après la question 5.)  $\bigg)^{n-1} + \frac{1}{2}$  $\bigg\}^{n-1} = \frac{2}{2}$  $\setminus^{n-1}$  $=\frac{1}{2}$  $\sqrt{1}$  $\sqrt{1}$  $\sqrt{1}$  $(d'après la question 1.b)$ 3 2 3 2 3 2  $n-1$  $\mathbb{P}([X+Y=n]) = \frac{2}{2}$  $\sqrt{1}$  $\Box$ 3 2

# 7. Informatique.

On rappelle que, pour tout entier naturel non nul m, l'instruction rd.randint(0,m) renvoie un entier aléatoire compris entre 0 et  $m-1$  (ceci de façon équiprobable). On décide de coder Pile par 1 et Face par 0.

a) Compléter le script Python suivant pour qu'il permette le calcul et l'affichage de la valeur prise par la variable aléatoire X lors de l'expérience réalisée dans cet exercice.

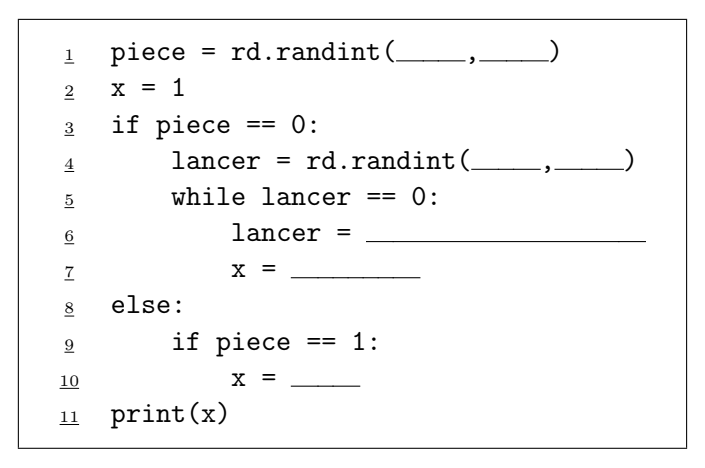

Démonstration.

 $\bullet$  En ligne  $\underline{1}$ , la variable piece doit contenir un entier aléatoire compris entre 0 et 2 ce qui permet de coder le choix de la pièce qui sera utilisée pour les tirages.

$$
\text{1 piece} = \text{rd.random}(0,3)
$$

- La structure conditionnelle qui suit (l'utilisation du if) permet de coder l'expérience pour chacune des pièces :
	- − si la pièce 0 a été initialement choisie, on effectue un premier lancer qui doit donner Pile (représenté par 1) avec probabilité  $\frac{1}{2}$  et Face (représenté par 0) avec probabilité  $\frac{1}{2}$ .

 $lancer == rd.random(0,2)$ 

On doit alors réitérer cet expérience tant que l'on n'obtient pas Pile, c'est à dire tant que l'on obtient Face, ce qui correspond à la condition :

$$
\underline{\mathbf{5}}
$$
 while lancer == 0:

À chaque tour de boucle (on y rentre tant qu'on n'obtient pas Pile), on effectue un nouveau lancer avec cette pièce :

```
\frac{6}{5} lancer = rd.randint(0,2)
```
On met alors à jour le compteur x, en l'incrémentant de 1 à chaque Face obtenu.

$$
x = x + 1
$$

Ce compteur a été initialisé à 1 de sorte qu'en sortie de boucle il contient ce nombre 1 incrémenté de 1 à chaque Face. Ainsi, x contient bien le rang d'apparition du premier Pile.

 $\Box$ 

 $\Box$ 

− si la pièce 1 a été initialement choisie, alors à chaque tirage on obtient Face. Dans ce cas, la v.a.r. X prend la valeur 0. On met à jour la variable x en conséquence.

$$
\frac{9}{10} \quad \text{if piece} == 1: \\
 x = 0
$$

− le dernier cas (choix de la pièce 2) n'apparaît pas explicitement dans cette structure conditionnelle (cf question suivante).

### Commentaire

Afin de permettre une bonne compréhension des mécanismes en jeu, on a détaillé la réponse à cette question. Cependant, compléter correctement le programme Python démontre la bonne compréhension de la simulation demandée et permet certainement d'obtenir tous les points alloués à cette question.

b) Justifier que le cas où l'on joue avec la pièce numérotée 2 ne soit pas pris en compte dans le script précédent.

### Démonstration.

Comme signalé dans la question précédente, le choix de la pièce 2 n'apparaît pas explicitement dans la structure conditionnelle. Cette pièce renvoie Pile à chaque lancer. Ainsi, si cette pièce est choisie, X prend la valeur 1. La variable x qui est initialisée à 1 ne nécessite donc pas de mise à jour.

Le cas de la pièce numérotée 2 n'apparaît pas explicitement dans le script mais est bien géré par ce programme.

# Problème (EDHEC 2014)

1. Soit x un réel quelconque.

a) Justifier que la fonction  $t \mapsto \max(x, t)$  est continue sur R.

Démonstration.

Par définition du max, on obtient que :

$$
t \mapsto \max(x, t) = \begin{cases} x & \text{si } t \leq x \\ t & \text{si } t \geq x \end{cases}
$$

- Sur  $]-\infty, x[$ ,  $t \mapsto \max(x, t)$  est constante égale à x, donc elle est continue sur  $]-\infty, x[$ .
- Sur  $|x, +\infty|, t \mapsto \max(x, t) = t$  est continue en tant que fonction polynomiale.
- $\lim_{t \to x^-} \max(x,t) = x = \max(x,x)$  et  $\lim_{t \to x^+} \max(x,t) = x = \max(x,x)$ .  $t\rightarrow x^-$ Donc  $t \mapsto \max(x, t)$  est continue en x

 $t \mapsto \max(x, t)$  est continue sur R.

 $\Box$ 

On considère maintenant l'intégrale  $y = \int_0^1$  $\mathbf{0}$  $max(x, t) dt$ .

**b)** Montrer que : 
$$
y = \begin{cases} \frac{1}{2} & \text{si } x \leq 0 \\ \frac{x^2 + 1}{2} & \text{si } 0 < x \leq 1 \\ x & \text{si } x > 1 \end{cases}
$$
.

Démonstration. Soit  $x \in \mathbb{R}$ .

• Si  $x \leq 0$ .

$$
y = \int_0^1 \max(x, t) dt = \int_0^1 t dt = \left[\frac{t^2}{2}\right]_0^1 = \frac{1}{2}
$$

• Si  $x \in ]0,1]$ .

$$
y = \int_0^1 \max(x, t) dt = \int_0^x \max(x, t) dt + \int_x^1 \max(x, t) dt
$$
  
=  $\int_0^x x dt + \int_x^1 t dt$   
=  $x \int_0^x 1 dt + \left[ \frac{t^2}{2} \right]_x^1$   
=  $x [t]_0^x + \frac{1}{2} - \frac{x^2}{2}$   
=  $x^2 + \frac{1 - x^2}{2} = \frac{x^2 + 1}{2}$ 

• Si  $x > 1$ .

$$
y = \int_0^1 \max(x, t) dt = \int_0^1 x dt = x \int_0^1 1 dt x [t]_0^1 = x
$$
  

$$
y = \begin{cases} \frac{1}{2} & \text{si } x \le 0 \\ \frac{x^2 + 1}{2} & \text{si } 0 < x \le 1 \\ x & \text{si } x > 1 \end{cases}
$$

Dans la suite de ce problème, on considère une v.a.r. X définie sur un certain espace probabilisé  $(\Omega, \mathcal{A}, \mathbb{P})$ , que l'on ne cherchera pas à déterminer.

On admet que l'on définit une variable aléatoire Y, elle aussi définie sur  $(\Omega, \mathcal{A}, \mathbb{P})$ , en posant  $Y = \int_0^1$  $\boldsymbol{0}$  $\max(X, t)$  dt, ce qui signifie que, pour tout  $\omega$  de  $\Omega$ , on a :

$$
Y(\omega) = \int_0^1 \max(X(\omega), t) dt
$$

On note  $F_Y$  la fonction de répartition de Y.

On se propose dans la suite de déterminer la loi de Y connaissant celle de X.

2. Vérifier que si X suit une loi géométrique alors on a :  $Y = X$ .

Démonstration.

Si X suit une loi géométrique, alors  $X(\Omega) = [1, +\infty]$ . En particulier :  $\forall \omega \in \Omega$ ,  $X(\omega) \geq 1$ . Soit  $\omega \in \Omega$ . D'après la question 1.b), on a :

$$
\times \text{ soit } X(\omega) = 1, \text{ et } Y(\omega) = \frac{(X(\omega))^2 + 1}{2} = 1 = X(\omega),
$$
  

$$
\times \text{ soit } X(\omega) > 1, \text{ et } Y(\omega) = X(\omega)
$$
  
Finalement, pour tout  $\omega \in \Omega$ ,  $Y(\omega) = X(\omega)$ .

Si X suit une loi géométrique, alors 
$$
Y = X
$$
.

3. On suppose, dans cette question, que  $X(\Omega) = \{-1, 0, 1\}$  et que l'on a :

$$
\mathbb{P}([X = -1]) = \mathbb{P}([X = 1]) = \frac{1}{4}
$$

a) Déterminer la valeur de  $\mathbb{P}([X=0]).$ 

Démonstration.

La famille  $([X = -1], [X = 0], [X = 1])$  est le système complet d'événements associé à la variable aléatoire X. Donc on a :

$$
\mathbb{P}([X = -1]) + \mathbb{P}([X = 0]) + \mathbb{P}([X = 1]) = 1
$$

D'où les égalités suivantes :

$$
\mathbb{P}([X = 0]) = 1 - \mathbb{P}([X = -1]) - \mathbb{P}([X = 1]) = 1 - \frac{1}{4} - \frac{1}{4} = \frac{1}{2}
$$
  

$$
\mathbb{P}([X = 0]) = \frac{1}{2}
$$

**b)** Vérifier que 
$$
Y(\Omega) = \left\{ \frac{1}{2} : 1 \right\}
$$
 puis donner la loi de Y.

### Démonstration.

- D'après la question  $1.b$ , on sait que :
	- $\times$  si l'événement [X = −1] ou [X = 0] est réalisé, alors l'événement  $\begin{bmatrix} Y = \frac{1}{2} \end{bmatrix}$ 2  $\big]$  l'est,
	- $\times$  si l'événement  $[X = 1]$  est réalisé, alors l'évenement  $Y = \frac{1^2 + 1}{2}$ 2 est réalisé, i.e.  $[Y = 1]$  l'est.

Or  $([X = -1], [X = 0], [X = 1])$  est un système complet d'événements, donc  $Y(\Omega) = \begin{cases} \frac{1}{\Omega} & \text{if } \Omega \leq \frac{1}{\Omega} \\ \frac{1}{\Omega} & \text{if } \Omega \leq \frac{1}{\Omega} \end{cases}$  $\frac{1}{2}, 1$ .

$$
Y(\Omega) = \left\{\frac{1}{2}, 1\right\}
$$

• On sait que :  $[Y = 1] = [X = 1]$ . On obtient donc :

$$
\mathbb{P}([Y = 1]) = \mathbb{P}([X = 1]) = \frac{1}{4}
$$

La famille  $\left( \left[ Y = \frac{1}{2} \right] \right)$ 2  $\bigg| , [Y = 1] \bigg|$  est le système complet d'événements associé à Y, donc :

$$
\mathbb{P}\left(\left[Y=\frac{1}{2}\right]\right) = 1 - \mathbb{P}([Y=1]) = 1 - \frac{1}{4} = \frac{3}{4}
$$

$$
\mathbb{P}\left(\left[Y=\frac{1}{2}\right]\right) = \frac{3}{4} \text{ et } \mathbb{P}([Y=1]) = \frac{1}{4}
$$

c) Compléter la déclaration de fonction suivante pour qu'elle simule la variable aléatoire Y .

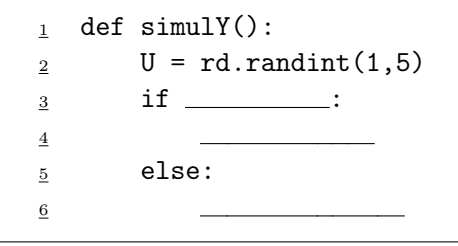

Démonstration.

La variable U contient une réalisation d'une v.a.r. U suivant une loi  $\mathcal{U}(\llbracket 1, 4 \rrbracket)$ . Donc :

 $\times$  U vaut 1 environ  $\frac{1}{4}$  $\frac{1}{4}$  du temps (car  $\mathbb{P}([U = 1]) = \frac{1}{4}$ )  $\times$  U vaut 2, 3 ou 4 environ  $\frac{3}{4}$  $\frac{3}{4}$  du temps (car  $\mathbb{P}([U = 2]) + \mathbb{P}([U = 3]) + \mathbb{P}([U = 4]) = \frac{3}{4})$ Comme on souhaite  $\mathbb{P}([Y = 1]) = \frac{1}{4}$ , on affecte à Y la valeur 1 si et seulement si U=1. Et on lui affecte la valeur  $\frac{1}{2}$  sinon.

 $\Box$ 

 $\Box$ 

 $\Box$ 

- 4. On suppose, dans cette question, que X suit la loi uniforme sur [0, 1], avec  $X(\Omega) = [0, 1]$ .
	- a) Vérifier, en utilisant la première question, que l'on a :  $Y = \frac{X^2 + 1}{2}$  $\frac{1}{2}$ .

Démonstration.

 $X \hookrightarrow \mathcal{U}([0, 1])$ , donc  $X(\Omega) = [0, 1].$ Soit  $\omega \in \Omega$ . On a donc  $0 \leq X(\omega) < 1$ . D'après la question 1.b), on a alors :  $\times$  si  $X(\omega) = 0$ , alors  $Y(\omega) = \frac{1}{2}$ . Or  $\frac{(X(\omega))^2+1}{2} = \frac{0^2+1}{2}$  $\frac{+1}{2} = \frac{1}{2}$  $\frac{1}{2}$ . Donc  $Y(\omega) = \frac{(X(\omega))^2 + 1}{2}$ . x Si  $0 > X(\omega) < 1$ , alors  $Y(\omega) = \frac{(X(\omega))^2 + 1}{2}$ . Finalement, pour tout  $\omega \in \Omega$ ,  $Y(\omega) = \frac{(X(\omega))^2 + 1}{2}$ .  $Y = \frac{X^2 + 1}{2}$ 2

b) En déduire que  $Y(\Omega) = \begin{bmatrix} 1 \\ 2 \end{bmatrix}$  $\frac{1}{2}$ , 1 $\Big[$ .

Démonstration.

Déterminons l'univers image de  $Y = f(X)$  où  $f: x \mapsto \frac{x^2 + 1}{2}$  $\frac{1}{2}$ . On a

$$
Y(\Omega) = f(X)(\Omega)
$$
  
=  $f(X(\Omega))$   
=  $f([0, 1])$   
=  $[f(0), f(1)]$  (par strict e croissance et continuité de f sur [0, 1])  
=  $\left[\frac{1}{2}, 1\right]$   

$$
Y(\Omega) = \left[\frac{1}{2}, 1\right]
$$

 $\frac{1}{2}, 1$ c) Montrer alors que, pour tout x de  $\begin{bmatrix} 1 \\ 2 \end{bmatrix}$  $\frac{1}{2}$ , 1, on a:  $F_Y(x) = \sqrt{2x - 1}$ .

$$
Démonstration.
$$
  
\nSoit  $x \in \left[\frac{1}{2}, 1\right[$ .  
\n
$$
F_Y(x) = \mathbb{P}([Y \le x]) = \mathbb{P}\left(\left[\frac{X^2 + 1}{2} \le x\right]\right)
$$
  
\n
$$
= \mathbb{P}([X^2 + 1 \le 2x])
$$
  
\n
$$
= \mathbb{P}([X^2 \le 2x - 1])
$$
  
\n
$$
= \mathbb{P}([X \le \sqrt{2x - 1}])
$$
  
\n
$$
= F_X(\sqrt{2x - 1})
$$
  
\n
$$
= F_X(\sqrt{2x - 1})
$$
  
\n
$$
= \sqrt{2x - 1}
$$
  
\n
$$
(car \sqrt{2x - 1} \in [0, 1])
$$

Détaillons cette dernière égalité :

$$
\frac{1}{2} \leqslant x < 1 \quad \text{donc} \quad 1 \leqslant 2x < 2
$$
\n
$$
\text{donc} \quad 0 \leqslant 2x - 1 < 1
$$
\n
$$
\text{donc} \quad 0 \leqslant \sqrt{2x - 1} < 1 \quad \text{(car } x \mapsto \sqrt{x} \text{ est strictement } \text{crossante)}
$$

De plus  $X \hookrightarrow \mathcal{U}([0,1[),$  donc :

$$
\forall y \in \mathbb{R}, \ F_X(y) = \begin{cases} 0 & \text{si } y < 0 \\ y & \text{si } y \in [0, 1[ \\ 1 & \text{si } y \ge 1 \end{cases}
$$

En appliquant la définition de  $F_X$  en  $y =$ √  $2x-1 \in [0,1],$  on obtient bien :

$$
F_X(\sqrt{2x-1}) = \sqrt{2x-1}
$$
  

$$
\forall x \in \left[\frac{1}{2}, 1\right], F_Y(x) = \sqrt{2x-1}
$$

d) Expliquer pourquoi  $Y$  est une variable à densité.

# Démonstration.

On a, d'après les deux questions précédentes :

$$
F_Y: x \mapsto \begin{cases} 0 & \text{si } x < \frac{1}{2} \\ \sqrt{2x - 1} & \text{si } \frac{1}{2} \leq x < 1 \\ 1 & \text{si } x \geqslant 1 \end{cases}
$$

De plus,

$$
\lim_{x \to \frac{1}{2}^+} \sqrt{2x - 1} = 0 \qquad \text{et} \qquad \lim_{x \to 1} \sqrt{2x - 1} = 1
$$

et la fonction  $x \mapsto \sqrt{x}$  est de classe  $\mathcal{C}^1$  sur  $]0, +\infty[$  donc  $F_Y$  est

- $\times$  continue sur tout  $\mathbb{R}$ ,
- $\times$  de classe  $\mathcal{C}^1$  sur  $\mathbb R$  sauf éventuellement en un nombre fini de points (ici  $\frac{1}{2}$  et 1).

 $\Box$ 

e) Donner la valeur de  $E(Y)$ .

# Démonstration.

- $X \hookrightarrow \mathcal{U}([0, 1])$ , donc X admet un moment d'ordre 2. Donc, en tant que fonction affine d'une v.a.r. admettant une espérance, la v.a.r. Y admet également une espérance.
- Par linéarité de l'espérance, on obtient :

$$
\mathbb{E}(Y) = \mathbb{E}\left(\frac{X^2 + 1}{2}\right) = \frac{1}{2}(\mathbb{E}(X^2) + 1)
$$
  
Or  $\mathbb{E}(X^2) = \mathbb{V}(X) + (\mathbb{E}(X))^2 = \frac{1}{12} + \left(\frac{1}{2}\right)^2 = \frac{1}{12} + \frac{1}{4} = \frac{4}{12} = \frac{1}{3}.$   
Donc  $\mathbb{E}(Y) = \frac{1}{2}\left(\frac{1}{3} + 1\right) = \frac{1}{2} \times \frac{4}{3} = \frac{2}{3}$   

$$
\mathbb{E}(Y) = \frac{2}{3}
$$

- f) Compléter la déclaration de fonction suivante pour qu'elle simule la variable aléatoire  $Y$ .
	- $\frac{1}{1}$  def simul2Y():  $2$  U = rd.random()  $\frac{3}{2}$  return  $\frac{1}{2}$

Démonstration.

D'après la question 4.a),  $Y = \frac{X^2 + 1}{2}$  $\frac{1}{2}$ , si  $X \hookrightarrow \mathcal{U}([0,1]).$ Or la commande rd.random() simule une réalisation d'une loi  $\mathcal{U}([0,1])$ . On stocke cette réalisation dans la variable U. Donc, pour obtenir une réalisation de Y, il suffit de renvoyer la valeur (U\*\*2 + 1) / 2.

 $\Box$ 

 $\Box$ 

5. On suppose, dans cette question, que  $X$  suit la loi normale centrée réduite. On rappelle que  $X(\Omega) = \mathbb{R}$  et on note  $\Phi$  la fonction de répartition de X.

a) Vérifier que 
$$
Y(\Omega) = \left[\frac{1}{2}, +\infty\right[
$$
.

Démonstration. On sait que  $X(\Omega) = \mathbb{R}$ . Soit  $\omega \in \Omega$ . Alors  $X(\omega) \in ]-\infty, +\infty[$ . D'après la question 1.b), on sait que :

$$
\times \text{ si } X(\omega) \leq 0, \text{ alors } Y(\omega) = \frac{1}{2},
$$
  

$$
\times \text{ Si } 0 < X(\omega) \leq 1, \text{ alors } Y(\omega) = \frac{(X(\omega))^2 + 1}{2}. \text{ Done } Y(\omega) \in \left] \frac{1}{2}, 1 \right].
$$
  

$$
\times \text{ si } X(\omega) > 1, \text{ alors } Y(\omega) = X(\omega). \text{ Donc } Y(\omega) \in [1, +\infty[.
$$
  
Finalement, 
$$
Y(\Omega) = \left\{ \frac{1}{2} \right\} \cup \left] \frac{1}{2}, 1 \right] \cup [1, +\infty[.
$$
  

$$
Y(\Omega) = \left[ \frac{1}{2}, +\infty \right[ \right]
$$

**b**) Donner la valeur de  $\mathbb{P}\left(\left[Y=\frac{1}{2}\right)\right)$  $\frac{1}{2} \bigg]$ .

### Démonstration.

D'après la disjonction de cas de la question précédente, on sait que :  $\left[ Y = \frac{1}{2} \right]$ 2  $= [X \leq 0].$ Donc on obtient :

$$
\mathbb{P}\left(\left[Y=\frac{1}{2}\right]\right) = \mathbb{P}([X \le 0]) = \Phi(0)
$$

Or, comme  $X \hookrightarrow \mathcal{N}(0, 1)$ , la densité de X est paire, donc  $\Phi(0) = \frac{1}{2}$ .

$$
\mathbb{P}\left(\left[Y=\frac{1}{2}\right]\right)=\frac{1}{2}
$$

c) Utiliser la formule des probabilités totales associées au système complet d'évènements

$$
([X \leqslant 0], [0 < X \leqslant 1], [X > 1])
$$

pour établir l'égalité suivante :

$$
F_Y(x) = \begin{cases} 0 & \text{si } x < \frac{1}{2} \\ \Phi\left(\sqrt{2x - 1}\right) & \text{si } \frac{1}{2} \leq x \leq 1 \\ \Phi(x) & \text{si } x > 1 \end{cases}
$$

Démonstration. Soit  $x \in \mathbb{R}$ . • Si  $x < \frac{1}{2}$  $\frac{1}{2}$ . Alors  $[Y \leq x] = \emptyset$  car  $Y(\Omega) = \left[\frac{1}{2}\right]$  $\frac{1}{2}, +\infty$ . Donc on a :  $F_Y(x) = \mathbb{P}([Y \leq x]) = \mathbb{P}(\varnothing) = 0$ 

• Si  $x \in \left[\frac{1}{2}\right]$  $\frac{1}{2}, 1$ .

On applique la formule des probabilités totales sur le système complet d'événements  $([X \leq 0], [0 < X \leq 1], [X > 1]).$ On obtient alors :

$$
F_Y(x) = \mathbb{P}([Y \leq x])
$$
  
=  $\mathbb{P}([Y \leq x] \cap [X \leq 0]) + \mathbb{P}([Y \leq x] \cap [0 < X \leq 1]) + \mathbb{P}([Y \leq x] \cap [X \geq 1])$ 

$$
\times [Y \leq x] \cap [X \leq 0] = \left[\frac{1}{2} \leq x\right] \cap [X \leq 0] = \Omega \cap [X \leq 0] \text{ car } x \in \left[\frac{1}{2}, 1\right[.
$$
  
Donc 
$$
[Y \leq x] \cap [X \leq 0] = [X \leq 0].
$$

 $\times$  On a les égalités entre événements suivantes :

$$
[Y \leq x] \cap [0 < X \leq 1] = \left[\frac{X^2 + 1}{2} \leq x\right] \cap [0 < X \leq 1]
$$
\n
$$
= [X^2 \leq 2x - 1] \cap [0 < X \leq 1]
$$
\n
$$
= [X \leq \sqrt{2x - 1}] \cap [0 < X \leq 1] \quad \text{(car } x \mapsto \sqrt{x} \text{ est strictement}
$$
\n
$$
\text{crossante sur } [0, 1])
$$
\n
$$
= [0 < X \leq \sqrt{2x - 1}] \quad \text{(car } 0 < \sqrt{2x - 1} \leq 1)
$$

 $\times$   $[Y \leq x] \cap [X \geq 1] = \varnothing$  car  $x \leq 1$ .

On obtient donc :

$$
F_Y(x) = \mathbb{P}([X \le 0]) + \mathbb{P}([0 < X \le \sqrt{2x - 1}]) + \mathbb{P}(\varnothing)
$$
  
\n
$$
= \mathbb{P}([X \le 0] \cup [0 < X \le \sqrt{2x - 1}])
$$
  
\n
$$
= \mathbb{P}([X \le \sqrt{2x - 1}])
$$
  
\n
$$
= \mathbb{P}([X \le \sqrt{2x - 1}])
$$
  
\n
$$
= \Phi(\sqrt{2x - 1})
$$
  
\n
$$
= \Phi(\sqrt{2x - 1})
$$

• Si  $x > 1$ .

On applique la formule des probabilités totales sur le même système complet d'événements. On obtient :

$$
F_Y(x) = \mathbb{P}([Y \leq x]) = \mathbb{P}([Y \leq x] \cap [X \leq 0]) + \mathbb{P}([Y \leq x] \cap [0 < X \leq 1]) + \mathbb{P}([Y \leq x] \cap [X \geq 1])
$$

<sup>×</sup> Avec le même raisonnement que précédemment,

$$
[Y \leq x] \cap [X \leq 0] = \left[\frac{1}{2} \leq x\right] \cap [X \leq 0] = \Omega \cap [X \leq 0] = [X \leq 0]
$$

 $\times$  Si  $0 < t \leqslant 1$ , alors  $0 < \frac{t^2+1}{2} \leqslant 1$ . 2 Or  $x > 1$ , donc  $0 < \frac{t^2 + 1}{2}$  $\frac{+1}{2} \leqslant 1 \leqslant x$ . D'où  $[0 < X \leqslant 1] \subset \left[\frac{X^2+1}{2}\right]$  $\frac{+1}{2} \leqslant x$ . Donc on obtient :  $\lceil X^2 + 1 \rceil$  $\left|\frac{+1}{2} \leqslant x\right| \cap [0 < X \leqslant 1] = [0 < X \leqslant 1]$ × Comme  $x > 1$ ,  $[X \le x] ∩ [X > 1] = [1 < X \le x]$ . Finalement, on obtient :

$$
F_Y(x) = \mathbb{P}([X \le 0]) + \mathbb{P}([0 < X \le 1]) + \mathbb{P}([1 < X \le x])
$$
  
\n
$$
= \mathbb{P}([X \le 0] \cup [0 < X \le 1] \cup [1 < X \le x])
$$
  
\n
$$
= \mathbb{P}([X \le x])
$$
  
\n
$$
= \mathbb{P}([X \le x])
$$
  
\n
$$
= \Phi(x)
$$
  
\n
$$
\mathbb{P}([X \le x])
$$
  
\n
$$
= \Phi(x)
$$
  
\n
$$
\mathbb{P}([X \le x])
$$
  
\n
$$
= \Phi(x)
$$
  
\n
$$
\Phi(\sqrt{2x - 1}) \quad \text{si } \frac{1}{2} \le x \le 1
$$

 $\overline{\mathcal{L}}$ 

 $\Phi(x)$  si  $x > 1$ 

.

$$
d)
$$
 La variable aléatoire  $Y$  est-elle à densité? Est-elle discrète?

Démonstration.

• On remarque que :

$$
F_Y\left(\frac{1}{2}\right) = \Phi\left(\sqrt{2 \times \frac{1}{2} - 1}\right) = \Phi(0) = \frac{1}{2}
$$

Or lim  $\lim_{x \to \frac{1}{2}^-} F_Y(x) = 0.$ 

Donc  $F_Y$  n'est pas continue en  $\frac{1}{2}$ .

La v.a.r. 
$$
Y
$$
n'est pas à densité.

- Le support  $Y(\Omega)$ n'est ni fini, ni dénombrable : $Y(\Omega)=$ 1 2  $+\infty$  $\sqrt{ }$ 

La v.a.r. Y n'est pas discrète.

 $\Box$